Intro

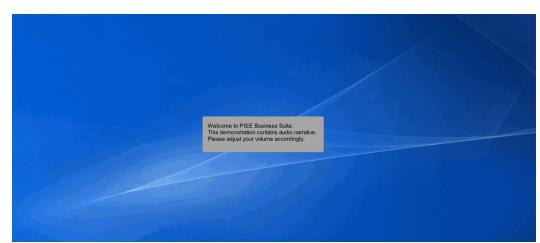

Welcome to PIEE Business Suite.

This demonstration contains audio narrative. Please adjust your volume accordingly.

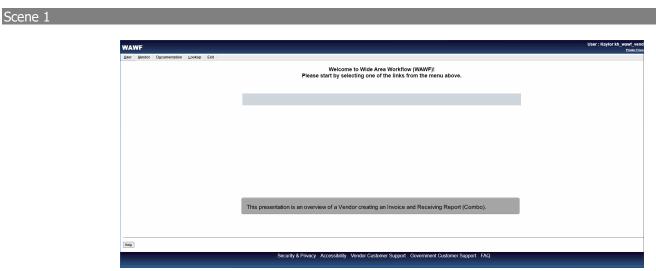

This presentation is an overview of a Vendor creating an Invoice and Receiving Report (Combo).

| User | Vendor Documentation                 | 1 Lookup | Exit |                                                                                                   |  |
|------|--------------------------------------|----------|------|---------------------------------------------------------------------------------------------------|--|
|      | Create Document                      |          |      |                                                                                                   |  |
|      | History Folder                       |          |      | Welcome to Wide Area Workflow (WAWF)!                                                             |  |
|      | MyInvoice History<br>Folder          |          |      | Please start by selecting one of the links from the menu above.                                   |  |
|      | Rejected Receiving<br>Reports Folder |          |      |                                                                                                   |  |
|      | Rejected Involces<br>Folder          |          |      |                                                                                                   |  |
|      | Correction Required<br>Folder        |          |      |                                                                                                   |  |
|      | Documentation<br>Required Folder     |          |      |                                                                                                   |  |
|      | Saved Documents<br>Folder            |          |      |                                                                                                   |  |
|      | Pure Edge Folder                     |          |      |                                                                                                   |  |
|      |                                      |          |      | To create a document, click on the Vendor menu dropdown, or cursor over the Vendor menu dropdown. |  |
|      |                                      |          |      | Click the Create Document link from the Vendor menu dropdown.                                     |  |

To create a document, click on the Vendor menu dropdown, or cursor over the Vendor menu dropdown.

Click the Create Document link from the Vendor menu dropdown.

#### Scene 3

| NAWF                                                                   |                          |                          |                |                          |                        |                     |                    | User : Kaylor I       | h_wawf_vendor<br>Printer Friendh |
|------------------------------------------------------------------------|--------------------------|--------------------------|----------------|--------------------------|------------------------|---------------------|--------------------|-----------------------|----------------------------------|
| User Vendor Documentation Lookup Exit                                  |                          |                          |                |                          |                        |                     |                    |                       |                                  |
| Vendor - Create Document                                               |                          |                          |                |                          |                        |                     |                    |                       |                                  |
| CAGE Code / DUNS / DUNS+4 / Ext. * Contractual?                        |                          | Contract Number *        | Delivery Order | From Template? *         | 1                      |                     |                    |                       | *                                |
| 05481/039134218// ¥                                                    | DoD Contract (FAR)       | SP330020P0902            |                | NV                       |                        |                     |                    |                       |                                  |
| = Required Fields                                                      |                          |                          |                |                          |                        |                     |                    |                       |                                  |
| Pre-Populate Contract Number/Delivery Order                            |                          |                          |                |                          |                        |                     |                    |                       |                                  |
| Contract Number begins with Delivery Order begins with                 | m Issue/Submitted Date   | Issue/Submitted Date End | Populate From  |                          |                        |                     |                    |                       |                                  |
|                                                                        |                          | YYYYMM/DD                | EDA WAW        |                          |                        |                     |                    |                       |                                  |
| [+] Advanced Search Criteria for WAWF                                  |                          |                          |                |                          |                        |                     |                    |                       |                                  |
|                                                                        |                          |                          |                |                          |                        |                     |                    |                       |                                  |
| IOTE: You must either enter a Contract Number or select one I          | from the search results. |                          |                |                          |                        |                     |                    |                       |                                  |
| Document Type Create Assistance                                        |                          |                          |                |                          |                        |                     |                    |                       | - 1                              |
| WAWF Invoice and Receiving Report COMBO 101                            |                          |                          | The V          | endor can create an W    | AWF document by        | selecting a CAGE    | Code/DUNS/DUN      | S+4 from the CAG      |                                  |
| Commercial Item Financing                                              |                          |                          |                | own and entering in the  |                        |                     |                    |                       |                                  |
| Construction and Facilities Management Invoice<br>Construction Invoice |                          |                          |                | ntract Numbers and De    |                        | rs from EDA, the V  | 'endor can select  | a CAGE Code from      | the                              |
| Cost Voucher - Final                                                   |                          |                          | aropo          | own list and click on th | a EDA link.            |                     |                    |                       |                                  |
| Cost Voucher - Interim and Direct Submit<br>Credit Invoice             |                          |                          | The s          | vstem will permit the V  | endor to filter the se | arch result by ente | ring a few charact | ers in the Contract   |                                  |
| Energy Invoice                                                         |                          |                          |                | er or Delivery Order fie |                        |                     |                    | 010 11 110 00111001   |                                  |
| Energy Invoice and Energy Receiving Report (Combo)                     |                          |                          |                |                          |                        | Ŭ.                  |                    |                       |                                  |
|                                                                        |                          |                          |                | reate From Template of   |                        | the Contract Infor  | mation page. Onc   | e the required fields | are 🗸                            |
|                                                                        |                          |                          |                | d, click the Next buttor |                        |                     |                    |                       |                                  |
| Energy Receiving Report                                                |                          |                          | entere         | a, click the Next buttor | no continue.           |                     |                    |                       |                                  |
|                                                                        |                          |                          |                | The Delivery Order fiel  |                        | /E howovorit ma     | the required by y  | our contract          |                                  |

The Vendor can create an WAWF document by selecting a CAGE Code/DUNS/DUNS+4 from the CAGE dropdown and entering in the Contract Number and if applicable, the Delivery Order Number. To retrieve a list of Contract Numbers and Delivery Order Numbers from EDA, the Vendor can select a CAGE Code from the dropdown list and click on the "EDA" link.

The system will permit the Vendor to filter the search result by entering a few characters in the Contract Number or Delivery Order fields as well as entering dates in the date range fields.

The create From Template option is available on the Contract Information page. Once the required fields are entered, click the Next button to continue.

Note: The Delivery Order field is optional in WAWF, however it may be required by your contract.

|                          | r <u>V</u> endor E                                                          | Ocumentation Lookup                                                                                                    | Exit                                                                                      |                                                                                                   |                                                                 |                 |                 |                |                                         |                   |                         |                      |                  |  |
|--------------------------|-----------------------------------------------------------------------------|----------------------------------------------------------------------------------------------------|-------------------------------------------------------------------------------------------|---------------------------------------------------------------------------------------------------|-----------------------------------------------------------------|-----------------|-----------------|----------------|-----------------------------------------|-------------------|-------------------------|----------------------|------------------|--|
| Ver                      | ndor - Create                                                               | Document                                                                                                    |                                                                                           |                                                                                                   |                                                                 |                 |                 |                |                                         |                   |                         |                      |                  |  |
| Con                      | tract >> Pay Do                                                             | DAAC                                                                                                    |                                                                                           |                                                                                                   |                                                                 |                 |                 |                |                                         |                   |                         |                      |                  |  |
| IN<br>W<br>IN<br>Co<br>Y | FO: Contract cont<br>NRNING: Change<br>FO: Click the Prev<br>Intractual Ref | rieve PDS XML from EDA. Th<br>isins non-PDS data in EDA. T<br>s to pre-populated values may<br>vious button or Contract >> In<br>ference Procurement Iden | his data will be used to pre<br>require a Contract Modifi<br>k to enter a different Contr | e-populate certain field<br>cation. Please contact<br>ract Number or continu<br>ber Type Contract | the cognizant Contra<br>e creating the docume<br>Number Deliver | ent.            | DUNS DUNS +     | 4 Extension Pa | rior to making<br>ny Official *<br>0339 | any changes to th | e terms and conditions. |                      |                  |  |
|                          | lequired Fields                                                             |                                                                                                    | Accept By DoDAAC                                                                          | 011 T. D. DAAG                                                                                    | 00110-0110                                                      | N               | hard a bala     |                | <b>6</b> - 1                            | C                 |                         | FMC 0                | Contract Type    |  |
|                          | 0001                                                                        | . Inspect by Doblace                                                                                                    | иссерс ву вовиис                                                                          | W67G22                                                                                            | DCAA DODAAC                                                     | Mark POI DODAAC | D               | D              | Services                                | Y Y               | B Currency code         | Find Case Identifier | Firm Fixed Price |  |
|                          |                                                                             |                                                                                                    |                                                                                           |                                                                                                   |                                                                 |                 | D               | D              |                                         | Y                 |                         |                      | Firm Fixed Price |  |
|                          | 0003                                                                        |                                                                                                    |                                                                                           | FA3030                                                                                            |                                                                 | FA3030          | D               | D              |                                         | Y                 |                         |                      | Firm Fixed Price |  |
|                          |                                                                             |                                                                                                    |                                                                                           |                                                                                                   | The Pav                                                         |                 | e is displayed. |                |                                         |                   |                         |                      |                  |  |
|                          |                                                                             |                                                                                                    |                                                                                           |                                                                                                   | The Pay                                                         | DoDAAC will t   | pre-populati    |                | A systen                                | n if the          |                         |                      |                  |  |

The Pay DoDAAC page is displayed.

The Pay DoDAAC will be pre-populated from the EDA system if the contract number exists in the EDA system.

The Vendor has the option to use the pre-populated Pay DoDAAC or enter a Pay DoDAAC that is not in the EDA system.

#### Scene 5

| Vertical Concents         Vertical Concents                                                                                                    | Text 3* P3y DBDAKC<br>O Unable by P49 DBDAKC<br>O Unable by P49 DBDAKC<br>Contract Outer and P49 P49 DB 2M, we are found at ECA<br>Contract Outer and P49 DB 2M, we are found at ECA<br>Contract Outer and P49 DB 2M, we are found at ECA<br>Contract Outer and P49 DB 2M, we are found at ECA<br>Contract Outer and P49 DB 2M, we are found at ECA<br>Contract Outer And P49 DB 2M, we are found at ECA<br>Contract Outer And P49 DB 2M 2M 2M 2M 2M 2M 2M 2M 2M 2M 2M 2M 2M                                                                                                    |         | Xelinoi DQ      | cumentation Lookup            | Exit                     |                |                      |                |                    |                         |                          |                   |             |             |                   |                     |                  |  |
|----------------------------------------------------------------------------------------------------|----------------------------------------------------------------------------------------------------|---------|-----------------|-------------------------------|--------------------------|----------------|----------------------|----------------|--------------------|-------------------------|--------------------------|-------------------|-------------|-------------|-------------------|---------------------|------------------|--|
| IRFO Useda to instrue PCD XAL ther EDX. The PCDX ALl was not found in EDX. IRFO Catabation Set TOX ALL there EDX. The PCDX All was not found in EDX. IRFO Catabation Set TOX ALL there EDX. The PCDX All was not found in EDX. IRFO Catabation Set TOX All there EDX. The PCDX All was not found in EDX. IRFO Catabation Set ToX All there EDX. The PCDX All was not found in EDX. IRFO Catabation Set ToX All there EDX. IRFO Catabation Set ToX All there EDX. IRFO Catabation Set ToX All there EDX. IRFO Catabation Set ToX All there EDX. IRFO Catabation Set ToX All there EDX. IRFO Catabation Set ToX All there EDX. IRFO Catabation Set Interact Number Type IRFO Catabation Set Interact Number IRFO Catabation Set Interact Number ID Allvery Order ICAGE IDVX UNIX INF. IRFO Catabation Set Interact Number IRFO EDXACC INCAR DEDXACC INFO DEDXACC Interact Number IDVX IRFO EDXACC INCARD DEDXACC INCARD DEDXACC INCARD DEDXACC INCARD DEDXACC Inspection Point Acceptance Point SetVices Sequent Field Inspecting DeDXACC Accept By DeDXACC INCARD DEDXACC INCARD DEDXACC INcard DEDXACC INSpecting INFO DEDXACC INSpecting INFO INTERCONSPECTING INFO DEDXACC   | O Unitable Institutes PDS XXA, Ther EDA. The PDS XXA, was not found in EDA.         0. Contract contraine (not-PDS state. EDA. Ther Eda will be used in the operative Contraine (not-PDS state. EDA. This Eda will be used in the operative Contraine (not-PDS state. EDA. This Eda will be used in the operative Contraine (not-PDS state. EDA. This Eda will be used in the operative Contraine (not-PDS state. EDA. This Eda will be used in the operative Contraine (not-PDS state. EDA. This Eda will be used in the operative Contraine (not-PDS state. EDA. This Eda will be used in the operative Contraine (not-PDS state. EDA. This Eda will be used in the operative Contraine (not-PDS state. EDA. This Eda will be used in the operative Contraine (not-PDS state. EDA. This Eda will be used in the operative Contraine (not-PDS state. EDA. This Eda will be used in the operative Contraine (not-PDS state. EDA. This Eda will be used in the operative Contraine (not-PDS state. EDA. This Eda will be used in the operative Contraine (not-PDS state. EDA. This Eda will be used in the operative Contraine (not-PDS state. EDA. Contraines (Not-PDS state. EDA. This Eda will be used in the operative Contraines (Not-PDS state. EDA. This Eda will be used in the operative Contraines (Not-PDS state. EDA. This Eda will be used in the operative Contraines (Not-PDS state. EDA. This Eda will be used in the operative Contraines (Not-PDS state. EDA. This Eda will be used in the operative Contraines (Not-PDS state. EDA. This Eda will be used in the operative Contraines (Not-PDS state. EDA. This Eda will be used in the operative Contraines (Not-PDS state. EDA. This Eda will be used in the operative Contraines (Not-PDS state. EDA. This Eda will be used in the operative Contraines (Not-PDS state. Eda will be used in the operative Contraines (Not-PDS state. Eda will be used in the operative Contraines (Not-PDS state. Eda will be used in the operative Contreact. Not-PDS state. Eda will be used in the operative                                                           | endo    | r - Create I    | Document                      |                          |                |                      |                |                    |                         |                          |                   |             |             |                   |                     |                  |  |
| NRO Contract contension con-POS data in a tack to pre-spondie centre factor in the data in the contract contension con-POS data in a tack to pre-spondie centre may any changes to the factor and to contract contension of the data in part contract contension of the data in part contension of the data in part contension of the data in part contens | Outcompose         Development         Extension         Pay Official*           Contract Orders Non-POS data 116 Units Do Tract Orders I bene south extension Post- a listed in your contact/order for authorization profile national post-official Post-Official*         Extension         Pay Official*           Contract Orders Non-POS data 116 Units Contract Non-Post-Orders I Authorization Portor Contract Non-Post-Orders I Authorization Port I handring and Contract Non-Post-Orders I Authorization Port I handring and Contract Non-Post-Order I Authorization Port I handring and Contract Non-Post-Order I Authorization Port I handring and Contract Non-Post-Order I Authorization Port I handring and Contract Non-Post-Order I Authorization Port I handring and Contract Non-Post-Order I Authorization Post-Order I Authorization Post-Order I Authori Authorization Post-Order I Authorization Post-Order I                                                                                                    | Contrac | t >> Pay DoD/   | IAC .                         |                          |                |                      |                |                    |                         |                          |                   |             |             |                   |                     |                  |  |
| WARNING: Conserve to pre-product available market in a set of contract the contract development of contract available in part contractation profits and any part development in analyzing and any part of contract the set of contract theory in a set of contract theory in a set of contract                         | NINING Chargeness bare-specialed earlier may reque a contract Model Carlor. Place contract Carlor of Advancement Contract - Mis Oper Contract - Mis Oper Contract - Mi |         |                 |                               |                          |                |                      |                |                    |                         |                          |                   |             |             |                   |                     |                  |  |
| NPC OLC De Paroue Nation d' Cantract Manuel Contrau Annuel de Contrau Cantraling Ne donnert<br>Contractual Reference Procurement Identifier Contract Manuel De Contract Manuel De Contract Manuel De Devo Order C AGE DUNS DUNS 4 Extension Pay Official 4<br>Y DuO Contract (FAR) SP330020P992 06481 039134218 Y000000000000000000000000000000000000                                                                                                    | O. Clock Physics Mather & Contract Variable and Mather & Contract Variable & Source Variable & Source Variable & So                        |         |                 |                               |                          |                |                      |                | inistration Office | listed in your contract | lionder for sufficientic | n prior to making | any channes | In the larr | ne and conditions |                     |                  |  |
| Y         DoD Contract (FAR)         SP330020P9902         06481         039134218         PG0339           Required Failed         Select CLINSLIN:         Inspect By DoDAAC         Accept By DoDAAC         Ship To DoDAAC         DCAA DoDAAC         Mark For DoDAAC         Inspection Point         Services         Sepplies         FOB         Currency Code         FMS Case Identifier         Contract Type           0         001         VWT022         D         V         Y         Fine Fixed Pice                                                                                                    | Data         Data         Data         Dead         Dead <th< th=""><th>INFO: 0</th><th>lick the Previo</th><th>us button or Contract &gt;&gt; lini</th><th>to enter a different Cor</th><th>tract Number o</th><th>or continue creating</th><th>the document.</th><th></th><th></th><th></th><th></th><th>any changes</th><th></th><th></th><th></th><th></th><th></th></th<>                                                                                                    | INFO: 0 | lick the Previo | us button or Contract >> lini | to enter a different Cor | tract Number o | or continue creating | the document.  |                    |                         |                          |                   | any changes |             |                   |                     |                  |  |
| Repared Fields         Inspect By DoDAAC         Accept By DoDAAC         Ship To DoDAAC         DCAADoDAAC         Mark For DoDAAC         Inspection Point         Acceptance Point         Services         Supplies         F08         Currency Code         FMS Case Memmiliar         Contract Type           0001         001         V         Finn Find Price         D         V         Finn Find Price                                                                                                    | Rest CLINSLINE:     Impact By DoDAAC     School CAA DoDAAC     CAA DoDAAC     CAA DoDAAC     Impact By DoDAAC     School CAA DoDAAC     Mark For DoDAAC     Impact By DoDAAC     CAA DoDAAC     CAA DoDAAC     Impact By DoDAAC     Contract Type       0001     0     V     V     Film Flood Price       002     0     0     V     Film Flood Price                                                                                                    | Contra  | ctual Refe      | ence Procurement Iden         | ifier Contract Nur       | nber Type C    | Contract Number      | r Delivery Ord | er CAGE            | DUNS DUNS               |                          |                   |             |             |                   |                     |                  |  |
| Sevice By DoBAAC Accept By DoBAAC Ship To DoBAAC DOBAAC DADAAC Mark For DoBAAC Inspection Point Acceptance Point Services Supplies FOB Currency Code FMS Case Identifier Contract Type     OO1     WFTG2     D     V     Fmr Fied Price                                                                                                    | Match CUNSURY:         Imspect By DubDAAC         Accept By DubDAAC         Single To DubDAAC         Contract Type         Imspect By DubDAAC         Single To DubDAAC         Match For DubDAAC         Imspect By DubDAAC         Single To DubDAAC         Single To DubDAAC         Imspect By DubDAAC         Match For DubDAAC         Imspect By DubDAAC         Contract Type           0001         V67522         D         D         V         Y         Emit Trace Price         Film Trace Price           0022         D         D         V         Y         Emit Trace Price         Film Trace Price                                                                                                    | Y       |                 |                               | DoD Contract             | (FAR) S        | SP330020P0902        |                | 06481 0            | 039134218               |                          | HQ0339            |             |             |                   |                     |                  |  |
| 2 0001 VI67G22 D D Y Firm Fixed Price                                                                                                    | 0001         VK/TG22         D         D         Y         Firm Fluxe Price           0002         D         D         V         Y         Firm Fluxe Price                                                                                                    | = Requ  | red Fields      |                               |                          |                |                      |                |                    |                         |                          |                   |             |             |                   |                     |                  |  |
|                                                                                                    | 0002 D D Y Firm Fixed Price                                                                                                    | Select  | CLIN/SLIN: *    | Inspect By DoDAAC             | Accept By DoDAAC         | Ship To D      | oDAAC DCAA           | DoDAAC Mar     | k For DoDAA        | Inspection Poir         | nt Acceptance Po         | int Services      | Supplies    | FOB (       | Currency Code     | FMS Case Identifier | Contract Type    |  |
| D D D Y Firm Fixed Price                                                                                                    |                                                                                                    |         |                 |                               |                          | W67G22         |                      |                |                    | D                       | D                        |                   | Y           |             |                   |                     | Firm Fixed Price |  |
|                                                                                                    | 0003 FA3030 FA3030 D D Y Firm Fixed Price                                                                                                    | 0       |                 |                               |                          |                |                      |                |                    |                         |                          |                   |             |             |                   |                     |                  |  |
| 0003         FA3030         FA3030         D         D         Y         Firm Fixed Price                                                                                                    |                                                                                                    |         |                 |                               |                          |                |                      |                |                    |                         |                          |                   |             |             |                   |                     |                  |  |
|                                                                                                    |                                                                                                    |         |                 |                               |                          | FA3030         |                      | FA3            | 030                |                         |                          |                   |             |             |                   |                     |                  |  |
|                                                                                                    |                                                                                                    |         |                 |                               |                          | FA3030         |                      | FA3            | 030                |                         |                          |                   |             |             |                   |                     |                  |  |
|                                                                                                    |                                                                                                    |         |                 |                               |                          | FA3030         |                      | FA3            | 030                |                         |                          |                   |             |             |                   |                     |                  |  |
|                                                                                                    |                                                                                                    |         |                 |                               |                          | FA3030         |                      | FA3            | 030                |                         |                          |                   |             |             |                   |                     |                  |  |
|                                                                                                    |                                                                                                    |         |                 |                               |                          | FA3030         |                      | FA3            | 030                |                         |                          |                   |             |             |                   |                     |                  |  |
|                                                                                                    |                                                                                                    |         |                 |                               |                          | FA3030         |                      | FA3            | 030                |                         |                          |                   |             |             |                   |                     |                  |  |
|                                                                                                    |                                                                                                    |         |                 |                               |                          | FA3030         |                      | FA3            | 030                |                         |                          |                   |             |             |                   |                     |                  |  |
|                                                                                                    |                                                                                                    |         |                 |                               |                          | FA3030         |                      | FA3            | 030                |                         |                          |                   |             |             |                   |                     |                  |  |
|                                                                                                    |                                                                                                    |         |                 |                               |                          | FA3030         |                      | FA3            | 030                |                         |                          |                   |             |             |                   |                     |                  |  |
|                                                                                                    |                                                                                                    |         |                 |                               |                          | FA3030         |                      | FA3            | 030                |                         |                          |                   |             |             |                   |                     |                  |  |
|                                                                                                    |                                                                                                    |         |                 |                               |                          | FA3030         |                      | FA3            | 030                |                         |                          |                   |             |             |                   |                     |                  |  |
| Select required CLIN/SLIN and click the next button.                                                                                                    | Select required CLIN/SLIN and click the next button                                                                                                    |         |                 |                               |                          | FA3030         |                      |                |                    | D                       | D                        |                   |             |             |                   |                     |                  |  |

Select required CLIN/SLIN and click the next button.

| /AWF                               |                        |                                  |           |           |          |           |              | User : Kaylor kh_wawf_<br>Prim                                         |
|------------------------------------|------------------------|----------------------------------|-----------|-----------|----------|-----------|--------------|------------------------------------------------------------------------|
| ser Vendor Docum                   | entation Lookup        | Exit                             |           |           |          |           |              |                                                                        |
| reate New Docum                    | ent                    |                                  |           |           |          |           |              |                                                                        |
| ontract >> Pay DoDAAC              | >> Document            |                                  |           |           |          |           |              |                                                                        |
| Contract Number                    | Delivery Order         | Reference Procurement Identifier | CAGE Code | DUNS      | DUNS + 4 | Extension | Pay Official | Currency Code                                                          |
| P330020P0902                       | Delivery Order         | Reference Procurement identifier | 06481     | 039134218 | DON'S +4 | Extension | HQ0339       | USD V                                                                  |
| 330020P0302                        |                        |                                  | 00401     | 039134210 |          |           | 1100339      |                                                                        |
| = Required Fields                  |                        |                                  |           |           |          |           |              |                                                                        |
| elect Document to Cr               | eate: *                |                                  |           |           |          |           |              |                                                                        |
| Invoice                            |                        |                                  |           |           |          |           |              |                                                                        |
| Credit Invoice                     |                        |                                  |           |           |          |           |              |                                                                        |
| Invoice as 2-in-1 (Se              |                        |                                  |           |           |          |           |              |                                                                        |
| Commercial Item Fir                |                        |                                  |           |           |          |           |              |                                                                        |
| Performance Based                  | Payment                |                                  |           |           |          |           |              |                                                                        |
| rogress Payment<br>eceiving Report |                        |                                  |           |           |          |           |              | The Document page is displayed with a list of valid document types     |
| nvoice and Receivir                | a Report (Combo)       |                                  |           |           |          |           |              | for the selected contract number and pay system.                       |
| Reparables Receivin                |                        |                                  |           |           |          |           |              | An error or warning will appear upon selecting both cost type and      |
|                                    | les Receiving Report   | (Combo)                          |           |           |          |           |              | fixed price line items. User will receive an error message and will be |
|                                    | 2.216-7, 52.216-13, 52 |                                  |           |           |          |           |              | prohibited from proceeding when the contract contains instances of     |
| Non Procurement In                 | struments (NPI) Vouch  | ier                              |           |           |          |           |              | DFARS Clause 252.232-7006 (December 2018 or later). User will          |
| Grant Voucher                      |                        |                                  |           |           |          |           |              | receive only a warning message when the contract does not contain      |
| Telecom Invoice (Co                | ntractual)             |                                  |           |           |          |           |              | instances of DFARS Clause 252,232-7006 (December 2018 or later)        |
|                                    |                        |                                  |           |           |          |           |              | and will be able to proceed.                                           |
|                                    |                        |                                  |           |           |          |           |              |                                                                        |
| revious Reset He                   | lp .                   |                                  |           |           |          |           |              |                                                                        |

The Document page is displayed with a list of valid document types for the selected contract number and pay system.

An error or warning will appear upon selecting both cost type and fixed price line items. User will receive an error message and will be prohibited from proceeding when the contract contains instances of DFARS Clause 252.232-7006 (December 2018 or later). User will receive only a warning message when the contract does not contain instances of DFARS Clause 252.232-7006 (December 2018 or later) and will be able to proceed.

#### Scene 7

| VAWF                                      |                          |                                  |              |            |          |                |              |                  | User : Kaylor kh_w                                                                                               |
|-------------------------------------------|--------------------------|----------------------------------|--------------|------------|----------|----------------|--------------|------------------|----------------------------------------------------------------------------------------------------|
| Liser Vendor Docu                         | mentation Lookup I       | Exit                             |              |            |          |                |              |                  |                                                                                                    |
| Create New Docum                          |                          |                                  |              |            |          |                |              |                  |                                                                                                    |
| Contract >> Pay DoDAA                     | C >> Document            |                                  |              |            |          |                |              |                  |                                                                                                    |
| WARNING: Y                                |                          |                                  |              |            |          |                |              |                  |                                                                                                    |
| Contract Number                           | Delivery Order           | Reference Procurement Identifier | CAGE Code    | DUNS       | DUNS + 4 | Extension      | Pay Official | Currency Code    |                                                                                                    |
| SP330020P0902                             |                          |                                  | 06481        | 039134218  |          |                | HQ0339       | USD 🗸            |                                                                                                    |
|                                           |                          |                                  |              |            |          |                |              |                  |                                                                                                    |
|                                           |                          |                                  |              |            |          |                |              |                  |                                                                                                    |
| * = Required Fields                       |                          |                                  |              |            |          |                |              |                  |                                                                                                    |
| Select Document to C                      | reate: *                 |                                  |              |            |          |                |              |                  |                                                                                                    |
| O Invoice                                 |                          |                                  |              |            |          |                |              |                  |                                                                                                    |
| Credit Invoice                            |                          |                                  |              |            |          |                |              |                  |                                                                                                    |
| O Invoice as 2-in-1 (Se                   |                          |                                  |              |            |          |                |              |                  |                                                                                                    |
| Commercial Item Fi<br>O Performance Based |                          |                                  |              |            |          |                |              |                  |                                                                                                    |
| Performance Based<br>Progress Payment     | Payment                  |                                  |              |            |          |                |              |                  |                                                                                                    |
| O Receiving Report                        |                          |                                  |              |            |          |                |              |                  |                                                                                                    |
| Invoice and Receivi                       | ng Report (Combo)        | Inspection: Source               | Acceptance   | : Source 🗸 | Fast Pa  | iy (FAR 52.213 | 1) 🗆 FMS     |                  | page is displayed with a list of valid document types for<br>ntract number and pay system. Click the Invoice and |
| Reparables Receivi                        | ng Report                |                                  | -            |            |          |                |              |                  | ort (Combo) radio button. Source, Destination, and oth                                                           |
| O Invoice and Repara                      | bles Receiving Report (  | Combo)                           |              |            |          |                |              |                  | ilable in the Inspection and Acceptance dropdown list                                                            |
| O Cost Voucher (FAR                       | 52.216.7, 52.216.13, 52. | 216.14, 52.232.7)                |              |            |          |                |              |                  | ludes FAR 52.213-1, the Vendor may need to design                                                                |
|                                           | struments (NPI) Vouch    | er                               |              |            |          |                |              |                  | Fast Pay Invoice.                                                                                                |
| Grant Voucher                             |                          |                                  |              |            |          |                |              |                  |                                                                                                    |
| Telecom Invoice (Co                       | ontractual)              |                                  |              |            |          |                |              | Click the next b | utton.                                                                                                    |
|                                           |                          |                                  |              |            |          |                |              |                  |                                                                                                    |
| Next Previous Res                         | Help                     |                                  |              |            |          |                |              |                  |                                                                                                    |
|                                           |                          |                                  | & Privacy Ac |            |          |                |              |                  |                                                                                                    |

The Document page is displayed with a list of valid document types for the selected contract number and pay system. Click the Invoice and Receiving Report (Combo) radio button. Source, Destination, and other options are available in the Inspection and Acceptance dropdown lists. If the contract includes FAR 52.213-1, the Vendor may need to designate the invoice as a Fast Pay Invoice.

Click the next button.

| Iser Vendor Docu                                                                               | mentation Lookup Ex | it                               |           |           |          |           |              | User : Kaylor Kh_wawi<br>Ponin                                                                                                    |
|------------------------------------------------------------------------------------------------|---------------------|----------------------------------|-----------|-----------|----------|-----------|--------------|----------------------------------------------------------------------------------------------------|
| Create New Docum                                                                               |                     |                                  |           |           |          |           |              |                                                                                                    |
| Contract >> Pay DoDAA                                                                          | C >> Document       |                                  |           |           |          |           |              |                                                                                                    |
| Contract Number                                                                                | Delivery Order      | Reference Procurement Identifier | CAGE Code | DUNS      | DUNS + 4 | Extension | Pay Official | Currency Code                                                                                                    |
| SP330020P0902                                                                                  | Delivery Order      | Reference Procurement identifier | 06481     | 039134218 | DON3+4   | Extension | HQ0339       |                                                                                                    |
| * = Required Fields<br>Select Document to C                                                    | reate: *            |                                  |           |           |          |           |              | WARNING: WAWF documents prepared or submitted for FMS<br>shipments must contain specific FMS information to ensure the<br>shipment is not lost, frustrated or mis-directed. During preparation of the                                                                                                    |
| Cinvoice<br>Credit Invoice<br>Invoice as 2-in-1 (Si<br>Commercial Item Fi<br>Performance Based | nancing             |                                  |           |           |          |           |              | WAWF document, if a water of missine construction. During preparation of the<br>WAWF document, if a water of missine construction of the<br>that indicate it is for an FMS requirement, vendors must validate the<br>warning by confirming whether it is FMS and if so, check the FMS<br>indicator block and enter the FMS Case Identifier. If it is confirmed that |

WARNING: WAWF documents prepared or submitted for FMS shipments must contain specific FMS information to ensure the shipment is not lost, frustrated or mis-directed. During preparation of the WAWF document, if a warning is received that the contract contains data that indicate it is for an FMS requirement, vendors must validate the warning by confirming whether it is FMS and if so, check the FMS indicator block and enter the FMS Case Identifier. If it is confirmed that this document is not for an FMS requirement, the vendor shall enter the correct data that generated the warning. Should questions arise whether the shipment is indeed FMS or not, please contact the USG representative performing contract administration services to confirm.

In this demonstration, the vendor will proceed without indicating that the contract is FMS and how the scenario can be corrected later in the process.

Please see the Receiving Report demo for information regarding Foreign Military Sales (FMS).

|                                                                                                    | port and Invoice COMB<br>Document >> Routing<br>XXIL from EDA. The PDS XXIL w<br>XXIL from EDA. The PDS XXIL w<br>Delivery Order |                                                                                                    |                                | CAGE Code<br>06481               | DUNS<br>039134218                                                                                                  | DUNS + 4                                                                                                 | Extension                                                                                                    | Inspection Point<br>S                                                                                                    | Acceptance Point<br>S                                                                                                    | Pay DoDAAC<br>HQ0339                                                   |
|----------------------------------------------------------------------------------------------------|----------------------------------------------------------------------------------------------------|----------------------------------------------------------------------------------------------------|--------------------------------|----------------------------------|----------------------------------------------------------------------------------------------------|----------------------------------------------------------------------------------------------------|----------------------------------------------------------------------------------------------------|----------------------------------------------------------------------------------------------------|----------------------------------------------------------------------------------------------------|------------------------------------------------------------------------|
| Construct >> Pay DoBAAC >><br>NFO- Usable to retrieve PDS<br>NFO- A translation of the standard<br>Constant Number and the standard<br>PS/33020P0902<br>* = Required Fealos, Date = YY<br>Effective Date<br>Standard The Standard Standard Standard<br>Standard The Standard Standard Standard Standard Standard<br>Standard Standard S | Document >> Routing<br>XML frem EDA. The PDS XML we<br>works for this Contract Number an<br>Delivery Order                       | vas not found in EDA.<br>and Delivery Order. You can continue o<br>Reference Procuren<br>Issue By DoDAAC | ment Identifier<br>Admin DoDAA | CAGE Code<br>06481               | DUNS<br>039134218                                                                                                  | DUNS + 4                                                                                                 | Extension                                                                                                    | Inspection Point<br>S                                                                                                    |                                                                                                    |                                                                        |
| NPO - A Frail Invoice altesty e<br>Contract Number<br>SP330020P0902<br>* = Required Faldo, Date = YY<br>Effective Date<br>Stop7070 □ 10<br>Ship To Code */ Extension                                                                                                    | Delivery Order                                                                                                    | and Delivery Order. You can continue o<br>Reference Procuren<br>Issue By DoDAAC                          | ment Identifier<br>Admin DoDAA | CAGE Code<br>06481               | DUNS<br>039134218                                                                                                  | DUNS + 4                                                                                                 | Extension                                                                                                    | Inspection Point<br>S                                                                                                    |                                                                                                    |                                                                        |
| SP330020P9902<br>** Required Faids, Date = YYY<br>Effective Date<br>20207070<br>Ship To Code */ Extension                                                                                                    | YYMMDD                                                                                                    | Issue By DoDAAC                                                                                          | Admin DoDAA                    | 06481                            | 039134218                                                                                                    | DUNS + 4                                                                                                 | Extension                                                                                                    | Inspection Point<br>S                                                                                                    |                                                                                                    |                                                                        |
| * = Required Fields, Date = YY<br>Effective Date<br>E0200709                                                                                                    | 3                                                                                                    |                                                                                                    |                                |                                  |                                                                                                    |                                                                                                    |                                                                                                    | s                                                                                                    | s                                                                                                    | HQ0339                                                                 |
| Effective Date<br>2020/07/09 [III<br>Ship To Code * / Extension                                                                                                    | 3                                                                                                    |                                                                                                    |                                | KC *                             |                                                                                                    |                                                                                                    |                                                                                                    |                                                                                                    |                                                                                                    |                                                                        |
| 2020/07/09 III<br>Ship To Code * / Extension                                                                                                    | -                                                                                                    |                                                                                                    |                                | NC *                             |                                                                                                    |                                                                                                    |                                                                                                    |                                                                                                    |                                                                                                    |                                                                        |
| Ship To Code * / Extension                                                                                                    | -                                                                                                    | SP3300                                                                                                   |                                |                                  |                                                                                                    | AC * / Extension                                                                                         |                                                                                                    | Mark For Code                                                                                                    | / Extension                                                                                                    |                                                                        |
|                                                                                                    |                                                                                                    |                                                                                                    | 0F3300                         | )                                | SP3300                                                                                                    |                                                                                                    |                                                                                                    |                                                                                                    |                                                                                                    |                                                                        |
| W67G22                                                                                                    |                                                                                                    |                                                                                                    | Ship From Code                 | / Extension                      |                                                                                                    |                                                                                                    | 1                                                                                                    | ccept By DoDAAC / Extensio                                                                                                    | in                                                                                                    |                                                                        |
|                                                                                                    |                                                                                                    |                                                                                                    |                                |                                  |                                                                                                    |                                                                                                    |                                                                                                    |                                                                                                    |                                                                                                    |                                                                        |
|                                                                                                    |                                                                                                    |                                                                                                    |                                | th<br>int<br>as<br>m<br>25<br>do | e document bas<br>formation is acc<br>ote: An error or<br>s well as selection<br>essage and will<br>52.232-7006 (D | sed on the loc<br>surate accordin<br>warning will ap<br>on of fixed prio<br>be prohibited<br>ecember 201 | ation code (Ďo<br>ng to the latest<br>pear upon seli<br>ce line items or<br>from proceedi<br>8 or later). Use | DAAC/CAGE) fields.<br>contract information.<br>action of cost type line<br>a cost type voucher<br>ing when the contract<br>r will receive only a wa | cument. WAWF electr<br>Therefore, ensure tha<br>e items on an invoice t<br>document. User will re<br>contains instances of<br>aming message when<br>mber 2018 or later) ar | t the ype document,<br>aceive an error<br>DFARS Clause<br>the contract |

The Routing page is displayed. Enter routing information for the document. WAWF electronically routes the document based on the location code (DoDAAC/CAGE) fields. Therefore, ensure that the information is accurate according to the latest contract information.

Note: An error or warning will appear upon selection of cost type line items on an invoice type document, as well as selection of fixed price line items on a cost type voucher document. User will receive an error message and will be prohibited from proceeding when the contract contains instances of DFARS Clause 252.232-7006 (December 2018 or later). User will receive only a warning message when the contract does not contain instances of DFARS Clause 252.232-7006 (December 2018 or later) and will be able to proceed.

Click the next button.

|                                                  | ation Lookup Exit                                 |                                                              |                    |                    |                          |                 |                |                             |                                                 |             |
|--------------------------------------------------|---------------------------------------------------|--------------------------------------------------------------|--------------------|--------------------|--------------------------|-----------------|----------------|-----------------------------|-------------------------------------------------|-------------|
| /endor - Receiving Re                            | port and Invoice COM                              | во                                                           |                    |                    |                          |                 |                |                             |                                                 |             |
| Contract >> Pay DoDAAC >>                        | Document >> Routing                               |                                                              |                    |                    |                          |                 |                |                             |                                                 |             |
| INFO: Unable to retrieve PDS                     |                                                   |                                                              |                    |                    |                          |                 |                |                             |                                                 |             |
| INFO: A Final Invoice already<br>Contract Number | exists for this Contract Number<br>Delivery Order | and Delivery Order. You can continue i<br>Reference Procuren |                    | CAGE Code          | on the document.<br>DUNS | DUNS+4          | Extension      | Inspection Point            | Acceptance Point                                | Pay DoDAAC  |
| SP330020P0902                                    | ,                                                 |                                                              |                    | 06481              | 039134218                |                 |                | s                           | s                                               | HQ0339      |
|                                                  |                                                   |                                                              |                    |                    |                          |                 |                |                             |                                                 |             |
| * = Required Fields, Date = Y1<br>Effective Date | ryy/MM/DD                                         | Issue By DoDAAC                                              | Admin DoD          | AAC *              | Inspect By DoDAJ         | C * / Extension |                | Mark For Code               | / Extension                                     |             |
| 2020/07/09                                       |                                                   | SP3300                                                       | SP3300             | 7                  | SP3300                   |                 |                |                             |                                                 |             |
| Ship To Code * / Extension                       |                                                   |                                                              | Ship From Coo      | de / Extension     |                          |                 |                | Accept By DoDAAC / Extensio | 10                                              |             |
| W67G22                                           |                                                   |                                                              | omp from oou       |                    |                          |                 |                | SP3300                      |                                                 |             |
|                                                  |                                                   |                                                              |                    |                    |                          |                 |                |                             |                                                 |             |
|                                                  |                                                   |                                                              |                    |                    |                          |                 |                |                             |                                                 |             |
|                                                  |                                                   |                                                              |                    |                    |                          |                 |                |                             |                                                 |             |
|                                                  |                                                   |                                                              |                    |                    |                          |                 |                |                             | t, within one WAWF d                            |             |
|                                                  |                                                   | session.                                                     | The Receiving R    | eport is routed to | the Inspector (in        | there is one)   | , to the Accep | tor, to LPO (if there is    | one), and ends at the                           | Pay Office. |
|                                                  |                                                   |                                                              |                    |                    |                          |                 |                |                             | nbo over a 2-in-1. Wit<br>or in shipment or dam |             |
|                                                  |                                                   | articles.                                                    | Jocument, govern   | ment can accept    | a quantity less t        | ian stated on   | The Receiving  | report in case of en        | or in snipment or dan                           | lageu       |
|                                                  |                                                   |                                                              |                    |                    |                          |                 |                |                             |                                                 |             |
|                                                  |                                                   | NOTE:                                                        | When the Ship To   | is a DSS locatio   | n and documen            | flow is D/D, I  | D/O, or O/O, I | nspect By DoDAAC is         | s not allowed.                                  |             |
|                                                  |                                                   |                                                              |                    |                    |                          |                 |                |                             |                                                 |             |
|                                                  |                                                   | When the                                                     | e document flow is |                    |                          |                 |                |                             |                                                 |             |

When the Vendor creates a "Combo", the Vendor create two documents, an Invoice and a Receiving Report, within one WAWF data entry session. The Receiving Report is routed to the Inspector (if there is one), to the Acceptor, to LPO (if there is one), and ends at the Pay Office. The Invoice is routed to the LPO, if there is one, and the Pay Office. There is an advantage to creating a Combo over a 2-in-1. With the Combo document, government can accept a quantity less than stated on the Receiving Report in case of error in shipment or damaged articles.

NOTE: When the Ship To is a DSS location and document flow is D/D, D/O, or O/O, Inspect By DoDAAC is not allowed.

When the document flow is D/D, the Inspect DoDAAC must be the same location code as the Ship To DoDAAC.

#### Scene 11

| VAWF                                                                                                    |                                                                                                    |                                                              |                   |                                           |                                                                                                    | User : Kaylor kh_     | _wawf_<br>Print |
|----------------------------------------------------------------------------------------------------|----------------------------------------------------------------------------------------------------|--------------------------------------------------------------|-------------------|-------------------------------------------|----------------------------------------------------------------------------------------------------|-----------------------|-----------------|
| Iser Vendor Documentation Lookup Exit                                                                                                    |                                                                                                    |                                                              |                   |                                           |                                                                                                    |                       | _               |
| Vendor - Receiving Report and Invoice CC<br>Contract >> Pay DoDAC >> Document >> Routing ><br>Header Addresses Discounts Mark For<br>View Validation Warnings | Data Capture     Comments     Line Item     Pack                                                   | Attachments Misc. Amounts Preview CI I                       |                   | and unbries for this submission           |                                                                                                    |                       |                 |
|                                                                                                    | ore, the Charge Type (i.e., Supplies vs. Servic<br>in the WAWF system server.<br>ab(s) - Line Item | es) cannot be changed unless all of the Line items are remov |                   | eu values for uns submission.             |                                                                                                    |                       |                 |
| Contract Number                                                                                                    | Delivery Order                                                                                     | Reference Procurement Identifier                             |                   | Effective Date                            | Inspection Point                                                                                              | Acceptance Point      |                 |
| SP330020P0902                                                                                                    |                                                                                                    |                                                              |                   | 2020/07/09                                | s                                                                                                    | s                     |                 |
| Contract Number Type                                                                                                    | Supplies                                                                                           | Services                                                     |                   | CoC                                       | ARP                                                                                                    |                       |                 |
| DoD Contract (FAR)                                                                                                    | Supplies                                                                                           | Services                                                     |                   |                                           |                                                                                                    |                       |                 |
| Shipment Number **                                                                                                    |                                                                                                    | Shipment Date *                                              | Estimated         |                                           | Estimated Delivery Date                                                                                       | Final Shipment*       |                 |
|                                                                                                    |                                                                                                    | YYYYMWDD                                                     | ~                 |                                           | YYYY/MM/DD                                                                                                    | ~                     |                 |
| Invoice Number **                                                                                                    |                                                                                                    | Invoice Date *<br>(WAWF System Server Date)<br>2023/06/16    |                   |                                           | displayed with the Header tab as                                                                              |                       |                 |
| Submit Transportation Data Later                                                                                                    | Transportation Account Code                                                                        | TCN                                                          |                   |                                           | n pre-populated from the WAWF<br>cessing issues with the entitleme                                            |                       |                 |
| 0                                                                                                    |                                                                                                    |                                                              | Changi            | ng it may cause pro                       | cessing issues with the entitleme                                                                             | mi system.            |                 |
| Special Package Markings / Special Handling Req<br>Transportation Leg                                                                                         | uirements                                                                                          | Standard Carrier Alpha Code                                  | an inco<br>and Co | mplete document b<br>ntinue functionality | t" button is available on each tab.<br>by clicking the "Save Draft Docum<br>allows the user to save the docur | ent" button. The Save |                 |
| Submit Save Draft Document Previous Help                                                                                                    |                                                                                                    |                                                              | and eith          | ner continue working                      | g on it or come back to it later.                                                                             |                       | _               |

The Data Capture page is displayed with the Header tab as the active tab.

The Invoice Date has been pre-populated from the WAWF system server. Changing it may cause processing issues with the entitlement system.

The "Save Draft Document" button is available on each tab. The Vendor can save an incomplete document by clicking the "Save Draft Document" button. The Save and Continue functionality allows the user to save the document in its current state and either continue working on it or come back to it later.

|                                                  |                                                                        |                                                                                                    |                                    |                  |                        | User : Kaylor kh wawf ve       |
|--------------------------------------------------|------------------------------------------------------------------------|----------------------------------------------------------------------------------------------------|------------------------------------|------------------|------------------------|--------------------------------|
| WAWF                                             |                                                                        |                                                                                                    |                                    |                  |                        | Printer I                      |
| User Vendor Documentation Lookup Exit            |                                                                        |                                                                                                    |                                    |                  |                        |                                |
| Vendor - Receiving Report and Invoice CC         | MBO                                                                    |                                                                                                    |                                    |                  |                        |                                |
| Contract >> Pay DoDAAC >> Document >> Routing >  | > Data Capture                                                         |                                                                                                    |                                    |                  |                        |                                |
| Header Addresses Discounts Mark For              | Comments Line Item Pack                                                | Attachments Misc. Amounts Preview CI Pre                                                                                 | view RR                            |                  |                        |                                |
|                                                  | ore, the Charge Type (i.e., Supplies vs. Services<br>ab(s) - Line Item | system. Please ensure that you have updated all applicable<br>cannot be changed unless all of the Line items are removed | lata to reflect desired values for | this submission. |                        |                                |
| Contract Number                                  | Delivery Order                                                         | Reference Procurement Identifier                                                                                         | Ef                                 | fective Date     | Inspection Point       | Acceptance Point               |
| SP330020P0902                                    |                                                                        |                                                                                                    |                                    | 2020/07/09       | s                      | s                              |
| Contract Number Type                             | Supplies                                                               | Services                                                                                                    |                                    | CoC              | ARP                    |                                |
| DoD Contract (FAR)                               | Supplies                                                               | Services                                                                                                    |                                    |                  |                        |                                |
| Shipment Number **                               |                                                                        | Shipment Date *                                                                                                    | Estimated                          | E                | stimated Delivery Date | Final Shipment*                |
| TYU3456                                          |                                                                        | 2023/06/16                                                                                                    | ~                                  | m                | (Y/MWDD                | Nv                             |
| Invoice Number **                                |                                                                        | Invoice Date *                                                                                                    | Final Invoice *                    |                  |                        |                                |
| INV7654                                          |                                                                        | 2023/06/16                                                                                                    | N 🕶                                |                  |                        |                                |
| Submit Transportation Data Later                 | Transportation Account Code                                            | TCN                                                                                                    | Gross Weight                       | C                | Lube FOB               | Serial Shipping Container Code |
|                                                  |                                                                        |                                                                                                    |                                    |                  | S 🗸                    |                                |
| Special Package Markings / Special Handling Requ | uirements                                                              |                                                                                                    |                                    |                  |                        |                                |
| Transportation Leg                               | Estimated Shi                                                          | oment Date must be "E" if the shipment                                                                                   | date is estimated.                 |                  | Bill of Lading Number  |                                |
| Secondary Transportation Tracking Number (requi  | ired when Seconda                                                      | t/Invoice is indicated by "Y" for "Yes, fir                                                                              |                                    |                  | Secondary Transportati | on Tracking Number is entered) |
| Submit Save Draft Document Previous Help         |                                                                        | ivery Date is the date the shipment is do<br>the Addresses page, click the "Addres                                       |                                    | stination.       |                        |                                |

Estimated Shipment Date must be "E" if the shipment date is estimated.

Final Shipment/Invoice is indicated by "Y" for "Yes, final" or "N" for "No, not final".

Estimated Delivery Date is the date the shipment is due to arrive at the destination.

To navigate to the Addresses page, click the "Addresses" tab.

#### Scene 13

| ser <u>Yendor</u> Documentation L                    | ookup Exit                                             |             |                                                                                                    |                                                                                                    |  |  |  |  |
|------------------------------------------------------|--------------------------------------------------------|-------------|----------------------------------------------------------------------------------------------------|----------------------------------------------------------------------------------------------------|--|--|--|--|
| endor - Receiving Report an                          | Invoice COMBO                                          |             |                                                                                                    |                                                                                                    |  |  |  |  |
| ontract >> Pay DoDAAC >> Docume                      | it >> Routing >> Data Capture                          |             |                                                                                                    |                                                                                                    |  |  |  |  |
| Header Addresses Discount                            | s Mark For Comments Line Item                          | Pack Attach | ments Misc. Amounts Preview CI Preview RR                                                               |                                                                                                    |  |  |  |  |
| View Validation Warnings                             |                                                        |             |                                                                                                    | * = Required Fields                                                                                                    |  |  |  |  |
| ERROR: This document contains errors<br>Payee: 06481 | n the following Tab(s) - Line Item<br>DUINS: 039134218 |             | DUNS + 4:                                                                                               | " = Required Fields<br>Extension:                                                                                          |  |  |  |  |
| " Pavee Name 1:                                      | NORTHROP GRUMMAN SYSTEMS CORPOR                        | ATION       |                                                                                                    |                                                                                                    |  |  |  |  |
| Payee Name 2:                                        |                                                        |             |                                                                                                    |                                                                                                    |  |  |  |  |
| Payee Name 3:                                        |                                                        |             |                                                                                                    |                                                                                                    |  |  |  |  |
|                                                      | 21240 BURBANK BLVD                                     |             |                                                                                                    |                                                                                                    |  |  |  |  |
| Address 1:                                           | 21240 BURBANK BLVD                                     |             |                                                                                                    |                                                                                                    |  |  |  |  |
| Address 2:                                           |                                                        |             |                                                                                                    |                                                                                                    |  |  |  |  |
| Address 3:                                           |                                                        |             | The Addresses page is displayed.                                                                        |                                                                                                    |  |  |  |  |
| Address 4:                                           |                                                        |             | Based on the routing location codes entered, WAWF will pre-populate the address information for each of |                                                                                                    |  |  |  |  |
| City:                                                | WOODLAND HILLS                                         |             | the location codes onto the document.                                                                   |                                                                                                    |  |  |  |  |
| Country:                                             | USA                                                    | Military L  |                                                                                                    |                                                                                                    |  |  |  |  |
|                                                      |                                                        |             |                                                                                                    | orm only applies to the form they are creating and does not<br>anent changes are needed, the Vendors will need to get that |  |  |  |  |
| Administered By DoDAAC: SP3300                       |                                                        |             | address information corrected permanently.                                                              |                                                                                                    |  |  |  |  |
| * Activity Name *                                    | DLA DISTRIBUTION                                       |             |                                                                                                    |                                                                                                    |  |  |  |  |
| Activity Name                                        | e [                                                    |             | No matter what entries are made, there must b<br>Name 1 field.                                          | e at least a name of the organization/agency in the Activity                                                               |  |  |  |  |
| Activity Name                                        | k [                                                    |             | Name i neid.                                                                                            |                                                                                                    |  |  |  |  |
| Address                                              | ACQUISITION OPERATIONS (J7)                            |             | Click the Discounts tab to continue.                                                                    |                                                                                                    |  |  |  |  |
|                                                      |                                                        |             |                                                                                                    |                                                                                                    |  |  |  |  |

The Addresses page is displayed.

Based on the routing location codes entered, WAWF will pre-populate the address information for each of the location codes onto the document.

Note: Any change the Vendors make on the form only applies to the form they are creating and does not apply to future forms they may create. If permanent changes are needed, the Vendors will need to get that address information corrected permanently.

No matter what entries are made, there must be at least a name of the organization/agency in the Activity Name 1 field.

Click the Discounts tab to continue.

| WAWF                                                                                                    |                     |             | User :                                                                                                    | Kaylor k |
|----------------------------------------------------------------------------------------------------|---------------------|-------------|----------------------------------------------------------------------------------------------------|----------|
| User Vendor Documentation Lookup Exit                                                                                    |                     |             |                                                                                                    |          |
| Vendor - Receiving Report and Invoice COMBO                                                                              |                     |             |                                                                                                    |          |
| Contract >> Pay DoDAAC >> Document >> Routing >> Data Ca                                                                 | oture               |             |                                                                                                    |          |
| Header Addresses Discounts Mark For Comm                                                                                 | ents Line Item Pack | Attachments | Misc. Amounts Preview CI Preview RR                                                                                                    |          |
| View Validation Warnings                                                                                                 |                     |             |                                                                                                    |          |
| * Asterisk indicates required entry for 'Save'.<br>ERROR: This document contains errors in the following Tab(s) - Line I | tem                 |             |                                                                                                    |          |
| Document Level Discount Terms                                                                                            |                     |             |                                                                                                    |          |
| Discount Percentage (%)                                                                                                  | Due Days            | Actions.    |                                                                                                    |          |
|                                                                                                    | ,-                  | Add         |                                                                                                    |          |
|                                                                                                    |                     |             |                                                                                                    |          |
|                                                                                                    |                     |             |                                                                                                    |          |
|                                                                                                    |                     |             |                                                                                                    |          |
|                                                                                                    |                     |             |                                                                                                    |          |
|                                                                                                    |                     |             |                                                                                                    |          |
|                                                                                                    |                     |             |                                                                                                    | _        |
|                                                                                                    |                     |             | The Discounts form name is displayed. This name allows the Vandor to offer discounts for                                                                                                    |          |
|                                                                                                    |                     |             | The Discounts form page is displayed. This page allows the Vendor to offer discounts for<br>payment within a certain number of days or alternate net terms.                                                                                                    |          |
|                                                                                                    |                     |             | payment within a certain number of days or alternate net terms.                                                                                                    |          |
|                                                                                                    |                     |             |                                                                                                    |          |
|                                                                                                    |                     |             | payment within a certain number of days or alternate net terms.<br>The Pay DoDAAC used by the Vendor will determine the number and type of discounts th<br>may be applied to an Invoice.                                                                                                    |          |
|                                                                                                    |                     |             | payment within a certain number of days or alternate net terms.<br>The Pay DoDAAC used by the Vendor will determine the number and type of discounts th                                                                                                    | at       |
|                                                                                                    |                     |             | payment within a certain number of days or alternate net terms.<br>The Pay DoDAAC used by the Vendor will determine the number and type of discounts th<br>may be applied to an Invoice.<br>If the contract already includes discounts, then the Vendor doesn't need to re-enter them<br>here. If the Vendor wants to offer better discounts than those in the contract, the Vendor n | at       |

The Discounts form page is displayed. This page allows the Vendor to offer discounts for payment within a certain number of days or alternate net terms.

The Pay DoDAAC used by the Vendor will determine the number and type of discounts that may be applied to an Invoice.

If the contract already includes discounts, then the Vendor doesn't need to re-enter them here. If the Vendor wants to offer better discounts than those in the contract, the Vendor may enter them here.

Click the Mark For tab to continue.

#### Scene 15

| NAWF<br>User Yendor Documentation Lookup Exit                                                                                                    |                                | User : Kaylor                                                                                                    | Kh_wawf_v<br>Printer |
|----------------------------------------------------------------------------------------------------|--------------------------------|----------------------------------------------------------------------------------------------------|----------------------|
| Vendor - Receiving Report and Invoice COM<br>Contract > Pay DoDAC >> Document >> Routing >><br>Header Addresses Discounts Mark For<br>Wew Widdlick ownings<br>INFO Preses do not enter FNS related data on the Mark For<br>ERROR The document contains errors in the following Tabo<br>Mark For Rep | Comments Line Item Pack Attack | hments: ] [ Minc. Ansourts: ] [ Preview Cl. ] [ Preview BR ]                                                                                                    |                      |
|                                                                                                    |                                | The Mark For page is displayed.<br>The Mark For page allows the Vendor to designate a specific party to whom the shipment is<br>being sent. This information may be as simple as a name or as complex as routing<br>instructions.<br>These fields are required if a Mark For DoDAAC was entered previously.<br>Note: FMS related data must be entered in the specific data fields and NOT in the Mark For<br>comment block.<br>Click the Comments tab to continue. |                      |
| Submit Save Draft Document Help                                                                                                    |                                |                                                                                                    |                      |

The Mark For page is displayed.

The Mark For page allows the Vendor to designate a specific party to whom the shipment is being sent. This information may be as simple as a name or as complex as routing instructions.

These fields are required if a Mark For DoDAAC was entered previously.

Note: FMS related data must be entered in the specific data fields and NOT in the Mark For comment block.

Click the Comments tab to continue.

| WAWF                                                                                                    |                                                                                                    | User : Kaylor kh_wawf_ven |
|----------------------------------------------------------------------------------------------------|----------------------------------------------------------------------------------------------------|---------------------------|
| User Vendor Documentation Lookup Exit                                                                                                    |                                                                                                    |                           |
| Vendor - Receiving Report and Invoice COMBO<br>Cantrad - NP (pDAMC Document >> Roding >> Data Capture<br>Reader : Addwards (Natura)<br>Net of Comes and a capture in the Stower (C) (P)<br>Verw Vinderko XVIIII00<br>HIPO / Deves on or derer MS/ maked das the Comments The<br>ERROR. The Socient Contens service in the Stower Table : Los free<br>Initiator Comments | centers (R)                                                                                                    |                           |
|                                                                                                    | The Comments page is displayed.<br>This tab allows the Vendor to type comments with information<br>pertaining to the contract for view by Government.<br>Note: Initiator Comments are mandatory on Final Invoices.<br>Click the Line Item Tab to continue. |                           |
| Solumi) [Sove Data Document] [Holp]                                                                                                    |                                                                                                    |                           |

The Comments page is displayed.

This tab allows the Vendor to type comments with information pertaining to the contract for view by Government.

Note: Initiator Comments are mandatory on Final Invoices.

Click the Line Item Tab to continue.

#### Scene 17

| VAWF                                       |                                                              |                      |                                 |                                 |                     |                 |                     |             |                        |                               | User : Kaylor kh_wawf_<br>Printe |
|--------------------------------------------|--------------------------------------------------------------|----------------------|---------------------------------|---------------------------------|---------------------|-----------------|---------------------|-------------|------------------------|-------------------------------|----------------------------------|
| Liser Vendor                               | Ogcumentation Lookup I                                       | Exit                 |                                 |                                 |                     |                 |                     |             |                        |                               |                                  |
| /endor - Recei                             | ving Report and Invoic                                       | e COMBO              |                                 |                                 |                     |                 |                     |             |                        |                               |                                  |
| Contract >> Pay D                          | DAAC >> Document >> Rout                                     | ing >> Data Cap      | ture                            |                                 |                     |                 |                     |             |                        |                               |                                  |
| Header Ade                                 | Iresses Discounts Mar                                        | k For Comm           | nts Line Item Pack              | Attachments                     | c. Amounts Preview  | v CI Preview RR |                     |             |                        |                               |                                  |
| View Validation W                          | arnings                                                      |                      |                                 |                                 |                     |                 |                     |             |                        |                               |                                  |
| ERROR: The Line I<br>t least one Line Iten | tems marked as Invalid contain e                             | errors. Please click | the Edit action for each Invali | I Line Item to view a more deta | iled error message. |                 |                     |             |                        |                               |                                  |
|                                            | DN                                                           | ACRN                 |                                 |                                 |                     |                 |                     |             |                        |                               |                                  |
|                                            |                                                              |                      | clear                           |                                 |                     |                 | The Line Item p     | anne ie die | nlaved                 |                               |                                  |
|                                            | Markings / Special Handling                                  |                      |                                 |                                 |                     |                 | The Line Rom        | Jage 13 ula | ipiayou.               |                               |                                  |
| Special Package<br>Bulky Article           | markings / special Handling                                  | requirements         |                                 |                                 |                     |                 |                     |             |                        | unting Identifier (AAI),      |                                  |
| Bunker Adjustment                          | - 20 Foot Container                                          | 1                    |                                 | î                               |                     |                 |                     |             |                        | Accounting Classification     |                                  |
| Bunker Adjustment<br>Conductivity/Anti-st  | <ul> <li>40 Foot Container</li> <li>atic Additive</li> </ul> | >                    |                                 |                                 |                     |                 |                     |             |                        | ment level. The Line Items    |                                  |
| Documentation - Sp<br>Electronic Equipme   |                                                              | <                    |                                 |                                 |                     |                 | added after the     |             | ig data has bee        | en entered will populate with | a                                |
| Endorsed as Hazar<br>Environmental Con     | dous Material                                                |                      |                                 |                                 |                     |                 | ne uata entere      | u.          |                        |                               |                                  |
| Excessive Dimensi<br>Excessive Weight      |                                                              | ~                    |                                 |                                 |                     |                 | Scroll down to      | view Line I | tems Details.          |                               |                                  |
|                                            |                                                              | •                    |                                 | · ·                             |                     |                 |                     |             |                        |                               |                                  |
| Other Special Pa                           | ckage Markings / Special Ha                                  | ndling Require       | nents                           |                                 |                     |                 | Fo edit Line Ite    | ms, click t | he Edit button.        |                               |                                  |
|                                            |                                                              |                      |                                 |                                 |                     | _               |                     |             |                        |                               | _                                |
| ine Item Detai                             | 10                                                           |                      |                                 |                                 |                     |                 |                     |             |                        |                               |                                  |
|                                            | _                                                            |                      |                                 |                                 |                     |                 |                     |             |                        |                               |                                  |
| tem No.                                    | Product/Service ID<br>9505                                   | Qualifier            | Qty. Shipped                    | Unit of Measure<br>Square Foot  | UofM Code<br>SE     | Unit Price (\$) | Amount (\$)<br>7 0. | UID<br>00 N | Actions<br>Edit Delete | Invalid                       |                                  |
| 0001                                       | 3005                                                         | FI                   |                                 | Square Foot                     | 31                  |                 | ., U.               | 00 N        | Edit Delete            | in wanu                       |                                  |
|                                            |                                                              |                      |                                 |                                 |                     |                 |                     |             |                        |                               |                                  |
|                                            |                                                              |                      |                                 |                                 |                     |                 |                     |             |                        |                               |                                  |
| ubmit Save Dra                             | ft Document Help                                             |                      |                                 |                                 |                     |                 |                     |             |                        |                               |                                  |

The Line Item page is displayed.

The Vendor can enter the Agency Accounting Identifier (AAI), Standard Document Number (SDN) and Accounting Classification Reference Number (ACRN) at the document level. The Line Items added after the accounting data has been entered will populate with the data entered.

Scroll down to view Line Items Details.

To edit Line Items, click the Edit button.

| er Vendor Documentation Looku                                                                                                    | ip Exit                                                                                        |                     |                                                                                                    |                                                   |
|----------------------------------------------------------------------------------------------------|------------------------------------------------------------------------------------------------|---------------------|----------------------------------------------------------------------------------------------------|---------------------------------------------------|
| endor - Receiving Report and In                                                                                                    | voice COMBO                                                                                    |                     |                                                                                                    |                                                   |
| CLIN/SLIN/ELIN ACRNs UID                                                                                                    | MILSTRIP Batch/Lot & Shelf Life                                                                |                     |                                                                                                    |                                                   |
|                                                                                                    | n Line Item '0001'. Quantity Shipped is a mandatory field.                                     |                     |                                                                                                    |                                                   |
| gle * = Required Fields when saving line item<br>em No. **                                                                                                    | t; double ** = Required Fields when saving line item, saving draft doc<br>Product/Service ID * | ument, and tabbing. | Product/Service ID Qualifier *                                                                                                    |                                                   |
| 001                                                                                                    | 9505                                                                                           |                     | FT - FEDERAL SUPPLY CLASSIFICATION                                                                                                    | Add Additional                                    |
| ty. Shipped *                                                                                                    | Unit of Measure *                                                                              | NSP                 | Unit Price (\$) *                                                                                                    | Amount (\$)                                       |
|                                                                                                    | SF-Square Foot                                                                                 |                     | 5.7                                                                                                    | 0.00                                              |
| AI                                                                                                    | SDN                                                                                            |                     | ACRN                                                                                                    | Project Code                                      |
| 42037                                                                                                    | K0000010100000003                                                                              |                     | AA                                                                                                    |                                                   |
| fultiple Box Pack Indicator                                                                                                    | PR Number                                                                                      | GFE?                | Advice Code                                                                                                    |                                                   |
| N 🗸                                                                                                    | K0000010100000002                                                                              | N¥                  | ×                                                                                                    |                                                   |
| Special Package Markings / Special Ha                                                                                                    | andling Requirements                                                                           |                     |                                                                                                    |                                                   |
| Builly Article<br>Buniar Adjustment - 20 Feot Container<br>Buniar Adjustment - 40 Feot Container<br>Conductivit/Arti-static Additive<br>Documentation - Special<br>Extertoric Equipment Transfer<br>Endorsed as Hazardous Material<br>Envorsed as Hazardous Material<br>Envorset Dimensions<br>Excessive Dimensions |                                                                                                | The                 | s CLINSLINELIN page is displayed.<br>s Vendor enters the Line Item Information for the In-<br>ase see Receiving Report document within the WA' | • •                                               |
| Other Special Package Markings / Spe                                                                                                    | cial Handling Requirements                                                                     |                     | se Identifier.                                                                                                    | with web this additional monitation regarding PMC |

The CLIN/SLIN/ELIN page is displayed.

The Vendor enters the Line Item Information for the Invoice and Receiving Report Combo.

Please see Receiving Report document within the WAWF WBT for additional information regarding FMS Case Identifier.

## Scene 19

| AME                                                                                        | User : Kaylor kh_wawi            |
|--------------------------------------------------------------------------------------------|----------------------------------|
| ser Vendor Documentation Lookup Exit                                                       | tia                              |
| endor - Receiving Report and Invoice COMBO                                                 |                                  |
| CLINISLINGELIN ACRIs UID MILSTRIP Banch/Lot & Shelf Life                                   |                                  |
|                                                                                            |                                  |
| Special Package Markings / Special Handling Requirements Bulky Article                     |                                  |
| Burker Adjustment - 20 Foot Container<br>Burker Adjustment - 40 Foot Container             |                                  |
| Conduct/vity/Anti-static Additive                                                          |                                  |
| Documentation - Special<br>Electronic Equipment Transfer<br>Enforced as Hazardoux Material |                                  |
| Enorse as Hazaroous waterial<br>Environmental Control Limits excession Dimensions          |                                  |
| Excessive Unimensions Excessive Weight *                                                   |                                  |
| Other Special Package Markings / Special Handling Requirements                             |                                  |
|                                                                                            |                                  |
| Type Designation Method (required when Type Designation Value is entered)                  |                                  |
| v                                                                                          |                                  |
| Type Designation Value (required when Type Designation Method is entered)                  |                                  |
|                                                                                            |                                  |
| Description *                                                                              |                                  |
| NIRE CLOTH                                                                                 |                                  |
|                                                                                            | The Vendor enters a description. |
|                                                                                            | Click the ACRNs tab to continue. |
|                                                                                            |                                  |
|                                                                                            |                                  |
| Save CLINISLINIELIN Save Draft Document Previous Help                                      |                                  |
| Security & Privacy Accessibility Vendor Customer Support Gov                               | remment Customer Support FAQ     |

The Vendor enters a description.

Click the ACRNs tab to continue.

| WAWF         |                                |                          |                       |                                                                                                    | User : Kaylor kh_wawf_vend |
|--------------|--------------------------------|--------------------------|-----------------------|----------------------------------------------------------------------------------------------------|----------------------------|
|              | dor Documentation              | ookun Exit               |                       |                                                                                                    | Printer Erien              |
|              | Receiving Report an            |                          |                       |                                                                                                    |                            |
| CLIN/SLIN    |                                |                          | h/Lot & Shelf Life    |                                                                                                    |                            |
|              | ation Warnings                 | ono micoritar data       | incord shell cite     |                                                                                                    |                            |
| Item No.     | CLIN Amount (\$)               | ACRN Amount (\$)         | Difference (\$)       |                                                                                                    |                            |
| 0001         | 5.70                           | 0.00                     | 5.70                  |                                                                                                    |                            |
| ACRN         | Amount (\$) Actions<br>Add ACR |                          |                       |                                                                                                    |                            |
| UPON COMP    | LETION OF WORK IN THIS         | AREA, CLICK ON ANOTHER T | AB FOR FURTHER ACTION |                                                                                                    |                            |
|              |                                |                          |                       |                                                                                                    |                            |
|              |                                |                          |                       | The ACRNs page is displayed.<br>The Mocas, One-Pay and Standard payment systems permit a Line Item to be funded by multiple ACRNs. |                            |
|              |                                |                          |                       | The ACRN Amounts need to balance with the line item total.                                                                         |                            |
|              |                                |                          |                       | Vendor, Inspector, Acceptor or LPO has the ability to enter the ACRNs and balance them.                                            |                            |
|              |                                |                          |                       | The Vendor can add an ACRN by clicking the Add ACRN button.                                                                        |                            |
|              |                                |                          |                       | Click the UID tab to continue.                                                                                                    |                            |
|              |                                |                          |                       |                                                                                                    |                            |
|              |                                |                          |                       |                                                                                                    |                            |
|              |                                |                          |                       |                                                                                                    |                            |
| Save Draft D | ocument                        |                          |                       |                                                                                                    |                            |
|              |                                |                          | Sec                   | rity & Privacy Accessibility Vendor Customer Support Government Customer Support FAQ                                               |                            |

The ACRNs page is displayed.

The Mocas, One-Pay and Standard payment systems permit a Line Item to be funded by multiple ACRNs.

The ACRN Amounts need to balance with the line item total. Vendor, Inspector, Acceptor or LPO has the ability to enter the ACRNs and balance them.

The Vendor can add an ACRN by clicking the Add ACRN button.

Click the UID tab to continue.

#### Scene 21

| WAWF                                                                                                    |                                                                                                    | User : Kaylor kh_ |
|----------------------------------------------------------------------------------------------------|----------------------------------------------------------------------------------------------------|-------------------|
| User Vendor Documentation Lookup Exit                                                                       |                                                                                                    |                   |
| Vendor - Receiving Report and Invoice COMBO                                                                 |                                                                                                    |                   |
| CLIN/SLIN/ELIN ACRNs UID MILSTRIP Batch/L                                                                   | ot & Shelf Life                                                                                                    |                   |
| View Validation Warnings<br>* Asterisk indicates required entry for 'Save'. ** Double asterisk indicates re | quired entry for 'Save and Continue'.                                                                                                    |                   |
| Expand All Collapse All                                                                                     |                                                                                                    |                   |
| Enterprise Identifier Issuing Agency Code UID Type Original                                                 | Part Number Lot / Batch Actions Add UID                                                                                                    |                   |
|                                                                                                    |                                                                                                    |                   |
|                                                                                                    |                                                                                                    |                   |
|                                                                                                    | For additional information regarding UID data, please refer to the UID Demonstration within the 'Other' section of the WAWF WBT.<br>Click the MILSTRIP tab to continue. |                   |

For additional information regarding UID data, please refer to the UID Demonstration within the 'Other' section of the WAWF WBT.

Click the MILSTRIP tab to continue.

| VAWF                                                                  |                                                                                                    | User : Kaylor kh_wawf_ |
|-----------------------------------------------------------------------|----------------------------------------------------------------------------------------------------|------------------------|
| Iser Vendor Documentation Lookup Exit                                 |                                                                                                    |                        |
| endor - Receiving Report and Invoice COMBO                            |                                                                                                    |                        |
| CLIN/SLIN/ELIN ACRNs UID MILSTRIP Batch/Lot & Shelf Life              |                                                                                                    |                        |
| View Validation Warnings<br>= Required Fields                         |                                                                                                    |                        |
| MILSTRIP No. MILSTRIP Qty. Actions                                    |                                                                                                    |                        |
| Save                                                                  |                                                                                                    |                        |
| PON COMPLETION OF WORK IN THIS AREA. CLICK ON ANOTHER TAB FOR FURTHER | CTION                                                                                                    |                        |
| ON COMPLETION OF WORK IN THIS AREA, CLICK ON ANOTHER TAB FOR FORTHER  | CION.                                                                                                    |                        |
|                                                                       |                                                                                                    |                        |
|                                                                       |                                                                                                    |                        |
|                                                                       |                                                                                                    |                        |
|                                                                       |                                                                                                    |                        |
|                                                                       |                                                                                                    |                        |
|                                                                       |                                                                                                    |                        |
|                                                                       |                                                                                                    |                        |
|                                                                       | The MILSTRIP page is displayed.                                                                                                    |                        |
|                                                                       | The MILSTRIP page is displayed.<br>The Vendor enters MILSTRIP Information and clicks the Save link.                                                                                                    |                        |
|                                                                       | The Vendor enters MILSTRIP Information and clicks the Save link.                                                                                                    |                        |
|                                                                       | The Vendor enters MILSTRIP Information and clicks the Save link.<br>The total quantities entered in the MILSTRIP Quantity field must be                                                                                                    |                        |
|                                                                       | The Vendor enters MILSTRIP Information and clicks the Save link.<br>The total quantities entered in the MILSTRIP Quantity field must be<br>equal to the "Quantity Shipped" field on the Line Item Details page.                                                                                              |                        |
|                                                                       | The Vendor enters MLSTRIP Information and clicks the Save link.<br>The total quantities entered in the MILSTRIP Quantity field must be<br>equal to the "Quantity Shipped" field on the Line Item Details page.<br>This may require entering the word "NoNE" in a MLSTRIP field with                          |                        |
|                                                                       | The Vendor enters MLSTRIP Information and clicks the Save link.<br>The total quantities entered in the MILSTRIP Quantity field must be<br>equal to the "Quantity Shipped" field on the Line Item Details page.<br>This may require entering the word "NONE" in a MLSTRIP field with<br>a balancing quantity. |                        |
| ave Dath Document] [Help]                                             | The Vendor enters MLSTRIP Information and clicks the Save link.<br>The total quantities entered in the MILSTRIP Quantity field must be<br>equal to the "Quantity Shipped" field on the Line Item Details page.<br>This may require entering the word "NoNE" in a MLSTRIP field with                          |                        |

The MILSTRIP page is displayed.

The Vendor enters MILSTRIP Information and clicks the Save link.

The total quantities entered in the MILSTRIP Quantity field must be equal to the "Quantity Shipped" field on the Line Item Details page. This may require entering the word "NONE" in a MILSTRIP field with a balancing quantity.

The Vendor clicks the Batch/Lot & Shelf Life tab to continue.

# Scene 23

The Batch / Lot & Shelf Life tab is displayed.

Click the "Add Manufacturer for Population to Lots" Action link to add data.

| CLIN/SLIN AC         | RNs UID         | MILSTRIP         | Batch/Lot & Shelf Life |                    |                  | <br>   |    |                                         |        |
|----------------------|-----------------|------------------|------------------------|--------------------|------------------|--------|----|-----------------------------------------|--------|
| * = Required Fields  |                 |                  |                        |                    |                  |        |    |                                         |        |
| Manufacturer OR CAG  |                 |                  | 06481                  |                    | Edit Delete      | <br>   |    | 1                                       |        |
|                      | NS/DUNS+4       |                  | ufacturer *            | Batch/Lot Number * | Shelf Life Expir | Quanti |    | Actions                                 | ۰.     |
| 06481                |                 | NORTHROP G       | RUMMAN SYSTEMS         | 123456789          | 2016/04/08       |        | 50 | Delete                                  |        |
|                      |                 |                  |                        |                    |                  |        |    | Add                                     |        |
|                      |                 |                  |                        |                    |                  |        |    |                                         |        |
|                      |                 |                  |                        |                    |                  |        |    |                                         |        |
|                      |                 |                  |                        |                    |                  |        |    |                                         |        |
|                      |                 |                  |                        |                    |                  |        |    | Actions                                 |        |
| JPON COMPLETION OF W | ORK IN THIS ARE | A, CLICK ON ANOT | HER TAB FOR FURTHEF    | R ACTION.          |                  |        |    | Actions<br>Add Manufacturer for Popular | tion t |
| UPON COMPLETION OF W | ORK IN THIS ARE | A, CLICK ON ANOT | HER TAB FOR FURTHEF    | R ACTION.          |                  |        |    |                                         | tion 1 |

If a CAGE/DUNS/DUNS+4 is entered, the Manufacturer is looked up automatically and displayed on the page. Enter the Batch/Lot Number, Shelf Life Expiration Date and Quantity.

#### Scene 25 CLIN/SLIN ACRNs UID MILSTRIP Batch/Lot & She uired Fields Ifacturer OR CAGE/DUNS/DUNS+4: \* Edit Delet Batch/Lot Number \* Shelf Life Expiration Date CAGE/DUNS/DUNS+4 Manufacturer \* Quantity \* 06481 NORTHROP GRUMMAN SYSTEMS 123456789 2016/04/08 0 50 Add to Lots UPON COMPLETION OF WORK IN THIS AREA, CLICK ON ANOTHER TAB FOR FURTHER ACTION To add another Batch/Lot, click the "Add Manufacturer for Population to Lots" link.

To add another Batch/Lot, click the "Add Manufacturer for Population to Lots" link.

| * = Required<br>Manufactu |                 |             |                  |                       |                    |                            |            |                                    |
|---------------------------|-----------------|-------------|------------------|-----------------------|--------------------|----------------------------|------------|------------------------------------|
| Manufactu                 |                 |             |                  |                       |                    |                            |            |                                    |
|                           | irer OR CAGE/DU |             |                  | 06481                 |                    | Edit Delete                |            |                                    |
|                           | CAGE/DUNS/      | DUNS+4      |                  | nufacturer *          | Batch/Lot Number * | Shelf Life Expiration Date | Quantity * | Actions                            |
|                           | 06481           |             | NORTHROP (       | GRUMMAN SYSTEMS       | 123456789          | 2016/04/08                 | 50         | Delete                             |
|                           |                 |             |                  |                       |                    |                            |            | Add                                |
|                           |                 |             |                  |                       |                    |                            |            |                                    |
|                           |                 |             |                  |                       |                    |                            |            |                                    |
|                           |                 |             |                  |                       |                    |                            |            | Actions                            |
|                           |                 |             |                  |                       |                    |                            |            | Add Manufacturer for Population to |
|                           |                 |             |                  |                       |                    |                            |            |                                    |
|                           |                 |             |                  |                       |                    |                            |            |                                    |
|                           |                 |             |                  |                       | ACTION             |                            |            |                                    |
| UPON COMP                 | LETION OF WORK  | IN THIS ARE | , CLICK ON ANOT  | THER TAB FOR FURTHER  | ACTION.            |                            |            |                                    |
| UPON COMP                 | LETION OF WORK  | IN THIS ARE | A, CLICK ON ANOT | THER TAB FOR FURTHER  | ACTION.            |                            |            |                                    |
| UPON COMF                 | LETION OF WORK  | IN THIS ARE | A, CLICK ON ANOT | THER TAB FOR FURTHER  | ACTION.            |                            |            |                                    |
| UPON COMP                 | LETION OF WORK  | IN THIS ARE | A, CLICK ON ANOT | THER TAB FOR FURTHER  | ACTION.            |                            |            |                                    |
| UPON COMP                 | LETION OF WOR   | IN THIS ARE | 6, CLICK ON ANOT | THER TAB FOR FURTHER  | ACTION.            |                            |            |                                    |
| UPON COMP                 | LETION OF WORK  | IN THIS ARE | 6, CLICK ON ANOT | THER TAB FOR FURTHER  | ACTION.            |                            |            |                                    |
| UPON COMP                 | LETION OF WORK  | IN THIS ARE | N, CLICK ON ANOT | THER TAB FOR FURTHER  | ACTION.            |                            |            |                                    |
| UPON COMF                 | LETION OF WORK  | IN THIS ARE | A, CLICK ON ANOT | THER TAB FOR FURTHER  | ACTION.            |                            |            |                                    |
| JPON COMF                 | LETION OF WORK  | IN THIS ARE | A, CLICK ON ANOT | THER TAB FOR FURTHER. | ACTION.            |                            |            |                                    |
| JPON COMF                 | LETION OF WORK  | IN THIS ARE | 6, CLICK ON ANOT | THER TAB FOR FURTHER  | ACTION.            |                            |            |                                    |
| UPON COMF                 | LETION OF WOR   | IN THIS ARE | A, CLICK ON ANOT | _                     |                    |                            | _          |                                    |
| UPON COMF                 | LETION OF WOR   | IN THIS ARE | A, CLICK ON ANOT | _                     |                    | to the "CLINSLIN" page.    |            |                                    |
| JPON COMF                 | LETION OF WOR   | IN THIS ARE | , CLICK ON ANOT  | _                     |                    | to the "CLIN/SLIN" page.   |            |                                    |

Click the "CLIN/SLIN" tab to return to the "CLIN/SLIN" page.

# Scene 27

| MBO<br>TRIP   Batch/Lot & Shelf Life  <br>ulirements |   |                                                                                                    |                                                                                                    |                                                                                                    |
|------------------------------------------------------|---|----------------------------------------------------------------------------------------------------|----------------------------------------------------------------------------------------------------|----------------------------------------------------------------------------------------------------|
| TRIP Batch/Lot & Shelf Life                          |   |                                                                                                    |                                                                                                    |                                                                                                    |
| juirements                                           |   |                                                                                                    |                                                                                                    |                                                                                                    |
|                                                      |   |                                                                                                    |                                                                                                    |                                                                                                    |
| _                                                    |   |                                                                                                    |                                                                                                    |                                                                                                    |
| ×<br>«<br>mg Requirements                            | * |                                                                                                    |                                                                                                    |                                                                                                    |
| signation Value is entered)                          |   |                                                                                                    |                                                                                                    |                                                                                                    |
|                                                      | ~ |                                                                                                    |                                                                                                    |                                                                                                    |
| nation Method is entered)                            |   |                                                                                                    |                                                                                                    |                                                                                                    |
|                                                      |   |                                                                                                    |                                                                                                    |                                                                                                    |
|                                                      |   | ß                                                                                                    | When the required information for the Line Item<br>has been entered, the Vendor clicks the Save<br>CLINSLIN/ELIN button at the bottom of the<br>screen. |                                                                                                    |
|                                                      |   | ere grant and a set of the set of the set of | rest     rest                                                                                                    | Image: Sequirusents       signation Method is entered)       Image: Sequirusents       Image: Sequirusents       Imag |

When the required information for the Line Item has been entered, the Vendor clicks the Save CLIN/SLIN/ELIN button at the bottom of the screen.

| AWF                                      |                                |                   |               |                        |                 |                  |                   |         |                    |          | User : Kaylor k | ch_wawf_<br>Prink |
|------------------------------------------|--------------------------------|-------------------|---------------|------------------------|-----------------|------------------|-------------------|---------|--------------------|----------|-----------------|-------------------|
| er <u>V</u> endor I                      | Ocumentation Lookup Exit       | t                 |               |                        |                 |                  |                   |         |                    |          |                 |                   |
| endor - Recei                            | ing Report and Invoice C       | сомво             |               |                        |                 |                  |                   |         |                    |          |                 |                   |
| ntract >> Pay Do                         | DAAC >> Document >> Routing    | >> Data Capture   |               |                        |                 |                  |                   |         |                    |          |                 |                   |
| Header Add                               | resses Discounts Mark Fe       | or Comments       | ine Item Pack | Attachments Misc. Amou | ants Preview CI | Preview RR       |                   |         |                    |          |                 |                   |
| /iew Validation W                        | mings                          |                   |               |                        |                 |                  |                   |         |                    |          |                 |                   |
| AI SI                                    | is required                    | ACRN              |               |                        |                 |                  |                   |         |                    |          |                 |                   |
| AI SI                                    | JN                             |                   |               |                        |                 |                  |                   |         |                    |          |                 |                   |
|                                          |                                | clear             |               |                        |                 |                  |                   |         |                    |          |                 |                   |
|                                          |                                |                   |               |                        |                 |                  |                   |         |                    |          |                 |                   |
|                                          | Markings / Special Handling Re | aquirements       |               |                        |                 |                  |                   |         |                    |          |                 |                   |
| Sulky Article                            | 20 Foot Container              |                   |               | <u>^</u>               |                 |                  |                   |         |                    |          |                 |                   |
| unker Adjustment                         | 40 Foot Container              | >                 |               |                        |                 | The Vendor can n | avigate to the F  | ack nar | e by clicking the  | Pack tab |                 |                   |
| onductivity/Anti-st                      | atic Additive                  |                   |               |                        |                 | The vendor carri | lavigate to the r | ack pag | le by clicking the | ack tab. |                 |                   |
| Documentation - Sp<br>Electronic Equipme |                                | <                 |               |                        |                 |                  |                   |         |                    |          |                 |                   |
| Endorsed as Hazar                        | Jous Material                  | _                 |               |                        |                 |                  |                   |         |                    |          |                 |                   |
| Invironmental Cont                       |                                | <<                |               |                        |                 |                  |                   |         |                    |          |                 |                   |
| Excessive Dimensio<br>Excessive Weight   | ns 🗸                           |                   |               |                        |                 |                  |                   |         |                    |          |                 |                   |
|                                          |                                |                   |               |                        |                 |                  |                   |         |                    |          |                 |                   |
| Other Special Pa                         | kage Markings / Special Handl  | ling Requirements |               |                        |                 |                  |                   |         |                    |          |                 |                   |
|                                          |                                |                   |               |                        |                 |                  |                   |         |                    |          |                 |                   |
|                                          |                                |                   |               |                        |                 |                  |                   |         |                    |          |                 |                   |
| ne Item Detai                            | s                              |                   |               |                        |                 |                  |                   |         |                    |          |                 |                   |
| em No.                                   | Product/Service ID             | Qualifier         | Qty. Shipped  | Unit of Measure        | UofM Code       | Unit Price (\$)  | Amount (\$)       | UID     | Actions            |          |                 |                   |
| 001                                      | 9505                           | FT                |               | 1 Square Foot          | SF              | 5.7              | 5.70              | N       | Edit Delete        |          |                 |                   |
|                                          |                                |                   |               |                        |                 |                  |                   |         | Add                |          |                 |                   |
|                                          |                                |                   |               |                        |                 |                  |                   |         |                    |          |                 |                   |
|                                          |                                |                   |               |                        |                 |                  |                   |         |                    |          |                 |                   |
|                                          |                                |                   |               |                        |                 |                  |                   |         |                    |          |                 |                   |
| ubmit Save Dra                           | t Document Help                |                   |               |                        |                 |                  |                   |         |                    |          |                 |                   |

The Vendor can navigate to the Pack page by clicking the Pack tab.

#### Scene 29

| WAWF                                                                                                    | User : Kaylor kh_wawf_vendoi<br>Printer.Friendh |
|----------------------------------------------------------------------------------------------------|-------------------------------------------------|
| Liser Vendor Documentation Lookup Exit                                                                                                    |                                                 |
| Vendor - Receiving Report and Invoice COMBO                                                                                                  |                                                 |
| Contract >> Pay DoDAAC >> Document >> Routing >> Data Capture                                                                                |                                                 |
| Header Addresses Discounts Mark For Comments Line Rem Pack Attachments Misc. Amounts Preview CI. Preview RR                                  |                                                 |
| View Validation Warnings                                                                                                    |                                                 |
| Pack Later                                                                                                    |                                                 |
| Actions                                                                                                    |                                                 |
| Actions<br>Add                                                                                                    |                                                 |
|                                                                                                    |                                                 |
|                                                                                                    |                                                 |
|                                                                                                    |                                                 |
| The Pack Page is displayed.                                                                                                    |                                                 |
| The Vendor has the option of "packing later" which is submitting the<br>document and returning later to create the Packaging information.    |                                                 |
| When the Vendor selects the Pack Later checkbox, the "Add Pack"<br>link disappears from the page.                                            |                                                 |
| For additional information regarding Add Pack data, please refer to<br>Add Pack Demonstration within the "Other" section of the WAWF<br>WBT. |                                                 |
| Steve but Document Mele                                                                                                    |                                                 |
| Security & Privacy Accessibility Vendor Customer Support Government Customer Support FAQ                                                     |                                                 |

The Pack Page is displayed.

The Vendor has the option of "packing later" which is submitting the document and returning later to create the Packaging information.

When the Vendor selects the Pack Later checkbox, the "Add Pack" link disappears from the page.

For additional information regarding Add Pack data, please refer to Add Pack Demonstration within the "Other" section of the WAWF WBT.

The Vendor Clicks the Attachment tab to continue.

| WAWF                              |                                                 | User : Kaylor kh_wawf_                                               |
|-----------------------------------|-------------------------------------------------|----------------------------------------------------------------------|
| User Vendor Documentation L       | Jokup Exit                                      |                                                                      |
| Vendor - Receiving Report and     | Invoice COMBO                                   |                                                                      |
| Contract >> Pay DoDAAC >> Documer |                                                 |                                                                      |
| Header Addresses Discount         |                                                 | Pack Attachments Misc. Amounts Preview RR                            |
| View Validation Warnings          |                                                 |                                                                      |
|                                   | d for Sensitive Unclassified informa            | on ONLY. Do NOT enter classified information in this system.         |
|                                   | 3. attachments over this size will be rejected. |                                                                      |
| Attachment                        |                                                 |                                                                      |
| Choose File No file chosen        |                                                 |                                                                      |
| Choose File No file chosen        | Upload                                          |                                                                      |
| Attachment Name                   | Attachment Type * Actions                       |                                                                      |
|                                   |                                                 |                                                                      |
|                                   |                                                 |                                                                      |
|                                   |                                                 |                                                                      |
|                                   |                                                 |                                                                      |
|                                   |                                                 |                                                                      |
|                                   |                                                 |                                                                      |
|                                   |                                                 |                                                                      |
|                                   |                                                 |                                                                      |
|                                   |                                                 |                                                                      |
|                                   |                                                 | The Attachments page is displayed.                                   |
|                                   |                                                 | The Audometric page is objected.                                     |
|                                   |                                                 | attached. The Vendor clicks the Upload button to attach the selected |
|                                   |                                                 | document                                                             |
|                                   |                                                 |                                                                      |
|                                   |                                                 |                                                                      |
| Submit Save Draft Document Help   | 1                                               |                                                                      |

The Attachments page is displayed.

The Vendor clicks the Browse button to locate the file that is to be attached. The Vendor clicks the Upload button to attach the selected document.

| Scene 31 |                                                            |                                                                 |                                              |                                   |  |
|----------|------------------------------------------------------------|-----------------------------------------------------------------|----------------------------------------------|-----------------------------------|--|
|          |                                                            |                                                                 |                                              |                                   |  |
|          | WARNING: WAWF is designated for Sensitive                  |                                                                 | ONLY. Do NOT enter classified inform         | mation in this system.            |  |
|          | There is an attachment size limit of 6MB, attachments over | r this size will be rejected.                                   |                                              |                                   |  |
|          | Attachment                                                 |                                                                 |                                              |                                   |  |
|          | Choose File No file chosen Upload                          |                                                                 |                                              |                                   |  |
|          | Attachment Name                                            |                                                                 | Attachment Type *                            | Actions                           |  |
|          | test.txt                                                   |                                                                 | <b>`</b>                                     | View Attachment Delete Attachment |  |
|          |                                                            |                                                                 |                                              |                                   |  |
|          |                                                            |                                                                 |                                              |                                   |  |
|          |                                                            |                                                                 |                                              |                                   |  |
|          |                                                            |                                                                 |                                              |                                   |  |
|          |                                                            | -                                                               |                                              |                                   |  |
|          |                                                            | The attachment is now saved on                                  |                                              |                                   |  |
|          |                                                            | Note: Attachment Type is require                                |                                              |                                   |  |
|          |                                                            | The attachment may be viewed<br>Attachment or Delete Attachment | or deleted by clicking the View<br>nt links. |                                   |  |
|          |                                                            |                                                                 |                                              |                                   |  |

The attachment is now saved on the document.

Note: Attachment Type is required.

The attachment may be viewed or deleted by clicking the View Attachment or Delete Attachment links.

# Page 17 of 25

# Scene 32

| NAWF                                                                                                    |                                                  |                                                                  | Iser : Kaylor kh_wawf_v<br>Printer |
|----------------------------------------------------------------------------------------------------|--------------------------------------------------|------------------------------------------------------------------|------------------------------------|
| User Vendor Documentation                                                                                                    | Lookup Exit                                      |                                                                  |                                    |
| Vendor - Receiving Report an                                                                                                    | d Invoice COMBO                                  |                                                                  |                                    |
| Contract >> Pay DoDAAC >> Docume                                                                                                    | nt >> Routing >> Data Capture                    |                                                                  |                                    |
| Header Addresses Discoun                                                                                                    | ts Mark For Comments Line Item                   | Pack Attachments Misc. Amounts Preview CI Preview RR             |                                    |
| View Validation Warnings                                                                                                    |                                                  |                                                                  |                                    |
| WARNING: WAWF is designat                                                                                                    | ted for Sensitive Unclassified informat          | nation ONLY. Do NOT enter classified information in this system. |                                    |
| There is an attachment size limit of 6N                                                                                                    | IB, attachments over this size will be rejected. |                                                                  |                                    |
| Attachment                                                                                                    |                                                  |                                                                  |                                    |
| Choose File No file chosen                                                                                                    | Upload                                           |                                                                  |                                    |
| Attachment Name                                                                                                    | Attachment Type * Actions                        |                                                                  |                                    |
| States and the second second s | Fillen Fillen                                    |                                                                  |                                    |
|                                                                                                    |                                                  |                                                                  |                                    |
|                                                                                                    |                                                  |                                                                  |                                    |
|                                                                                                    |                                                  |                                                                  |                                    |
|                                                                                                    |                                                  |                                                                  |                                    |
|                                                                                                    |                                                  |                                                                  |                                    |
|                                                                                                    |                                                  |                                                                  |                                    |
|                                                                                                    |                                                  |                                                                  |                                    |
|                                                                                                    |                                                  |                                                                  |                                    |
|                                                                                                    |                                                  |                                                                  |                                    |
|                                                                                                    |                                                  |                                                                  |                                    |
|                                                                                                    |                                                  |                                                                  |                                    |
|                                                                                                    |                                                  |                                                                  |                                    |
|                                                                                                    |                                                  | The Vendor can click the Misc. Amounts tab to continue           |                                    |
|                                                                                                    |                                                  | The Vendor can click the Misc. Amounts tab to continue.          |                                    |
|                                                                                                    |                                                  | The Vendor can click the Misc. Amounts tab to continue.          |                                    |
|                                                                                                    |                                                  | The Vendor can click the Misc. Amounts tab to continue.          |                                    |
|                                                                                                    |                                                  | The Vendor can click the Misc. Amounts tab to continue.          |                                    |
|                                                                                                    |                                                  | The Vendor can click the Misc. Amounts tab to continue.          |                                    |
| Submit Save Dant Document Here                                                                                                    | 2                                                | The Vendor can click the Misc. Amounts tab to continue.          |                                    |

The Vendor can click the Misc. Amounts tab to continue.

# Scene 33

| User Vendor Documentation | Lookup Exit                                      |                                                        |  |
|---------------------------|--------------------------------------------------|--------------------------------------------------------|--|
| Vendor - Receiving Report |                                                  |                                                        |  |
|                           | ment >> Routing >> Data Capture                  |                                                        |  |
|                           | ounts Mark For Comments Line Item Pack Attachmen | nts Misc. Amounts Preview CI Preview RR                |  |
| View Validation Warnings  |                                                  |                                                        |  |
| Miscellaneous Amounts     |                                                  |                                                        |  |
| Misc. Fee                 | Misc. Fee Amount (\$)                            | Actions                                                |  |
|                           |                                                  | Add                                                    |  |
|                           |                                                  |                                                        |  |
|                           |                                                  |                                                        |  |
|                           |                                                  |                                                        |  |
|                           |                                                  |                                                        |  |
|                           |                                                  |                                                        |  |
|                           |                                                  |                                                        |  |
|                           |                                                  |                                                        |  |
|                           |                                                  |                                                        |  |
|                           |                                                  |                                                        |  |
|                           |                                                  |                                                        |  |
|                           |                                                  | To add a Miscellaneous Fee, click the "Add" link.      |  |
|                           |                                                  |                                                        |  |
|                           |                                                  | When the Vendor is done, the Vendor clicks the Preview |  |
|                           |                                                  |                                                        |  |
|                           |                                                  | When the Vendor is done, the Vendor clicks the Preview |  |
|                           |                                                  | When the Vendor is done, the Vendor clicks the Preview |  |
|                           |                                                  | When the Vendor is done, the Vendor clicks the Preview |  |
|                           |                                                  | When the Vendor is done, the Vendor clicks the Preview |  |

To add a Miscellaneous Fee, click the "Add" link.

When the Vendor is done, the Vendor clicks the Preview CI tab preview to continue.

| User Vendor Docur                          | nentation Lookup Exit          |                      |                                             |                               |                        |                                     |                |                 |  |
|--------------------------------------------|--------------------------------|----------------------|---------------------------------------------|-------------------------------|------------------------|-------------------------------------|----------------|-----------------|--|
| Vendor - Receiving                         | Report and Invoice COMBO       |                      |                                             |                               |                        |                                     |                |                 |  |
| -                                          | >> Document >> Routing >> Data |                      |                                             |                               |                        |                                     |                |                 |  |
| Header Addresse                            | Discounts Mark For Con         | nments Line Item Par | k Attachments Misc. Am                      | ounts Preview CI Preview RR   | 1                      |                                     |                |                 |  |
| View Validation Warning                    | •                              |                      |                                             |                               | -                      |                                     |                |                 |  |
| Expand All Collapse                        |                                |                      |                                             |                               |                        |                                     |                |                 |  |
| Compare a                                  |                                |                      |                                             |                               |                        |                                     |                |                 |  |
|                                            |                                |                      |                                             |                               |                        |                                     |                |                 |  |
| [-]Document Information                    |                                | Contract Number      |                                             |                               |                        |                                     |                |                 |  |
| Contract Number Type<br>DoD Contract (FAR) |                                | SP330020P0902        | Delivery Order                              | Reference                     | Procurement Identifier | Effective                           |                | ies or Services |  |
| DoD Contract (FAR)                         |                                | SP330020P0902        |                                             |                               |                        | 2020/07/09<br>Invoice Received Date |                | SPL             |  |
| Invoice Number<br>INV7654                  |                                |                      | Invoice Date Final Invoice?<br>2023/06/16 N |                               |                        | invoice received Date               |                |                 |  |
|                                            |                                |                      | 2023/06/16                                  | N                             | 4                      |                                     |                |                 |  |
| Summary of Detail Lev                      | el Information                 |                      |                                             |                               |                        |                                     |                | Total (<br>5.7  |  |
| 1 CLIN/SLIN(s)                             |                                |                      |                                             |                               |                        |                                     |                | 5.              |  |
| 0 Miscellaneous Amoun                      | (5)                            |                      |                                             |                               |                        |                                     |                |                 |  |
|                                            |                                |                      |                                             |                               |                        | Document Tota                       |                | 5.              |  |
| Shipment Number                            |                                |                      |                                             | Shipment Date<br>2023/06/16   |                        |                                     | Final Shipment |                 |  |
| TYU3456                                    |                                |                      |                                             | 2023/06/16                    |                        |                                     | N              |                 |  |
| [-]Line Item Information                   |                                |                      |                                             |                               |                        |                                     |                |                 |  |
| Item No.                                   | Product/Service ID             | Qualifier            | Qty. Shipped                                | Unit of Measure               | UofM Code              | Unit Price (\$)                     | Qty. Accepted  | Amount          |  |
| 0001                                       | 9505                           | FT                   | 1                                           | Square Foot                   | SF                     | 5.7                                 |                | 5.              |  |
|                                            |                                | SDN                  | The Manda                                   | or verifies all the informati | an and all the first   |                                     | PR Number      |                 |  |
|                                            |                                | K0000010100000003    |                                             | R tab to continue.            | ion and clicks the     | K000001010000002                    |                |                 |  |
|                                            | Description                    | n                    | Fleview R                                   | R tab to continue.            |                        |                                     |                |                 |  |
|                                            | WIRE CLO                       | <b>T</b> 11          |                                             |                               |                        |                                     |                |                 |  |

The Vendor verifies all the information and clicks the Preview RR tab to continue.

# Scene 35

| er Vendor Documentation Lookup Ex             | it                         |                  |                                                                             |                    |                    |                                |                 | _          |
|-----------------------------------------------|----------------------------|------------------|-----------------------------------------------------------------------------|--------------------|--------------------|--------------------------------|-----------------|------------|
| ndor - Receiving Report and Invoice           | сомво                      |                  |                                                                             |                    |                    |                                |                 |            |
| ntract >> Pay DoDAAC >> Document >> Routin    |                            |                  |                                                                             |                    |                    |                                |                 |            |
| Header Addresses Discounts Mark I             |                            | Pack Attachments | Misc. Amounts Preview CI Preview RR                                         |                    |                    |                                |                 |            |
| iew Validation Warnings                       |                            |                  |                                                                             |                    |                    |                                |                 |            |
| and All Collapse All                          |                            |                  |                                                                             |                    |                    |                                |                 |            |
| Completion and                                |                            |                  |                                                                             |                    |                    |                                |                 |            |
| Document Information                          |                            |                  |                                                                             |                    |                    |                                |                 |            |
| ontract Number Type                           | Contract Number            | Delivery Order   | Reference Procurement Ide                                                   | ntifier            | Effective Date     | Inspection Point               | Acceptance Poin | it         |
| oD Contract (FAR)                             | SP330020P0902              |                  |                                                                             |                    | 2020/07/09         | s                              | S               |            |
| hipment Number                                | Shipment Da                |                  | Final Shipment                                                              | Estim              | ated Delivery Date | Supplies                       | Service         | e          |
| YU3456                                        | 2023/06/16                 |                  | N                                                                           |                    |                    | ۲                              |                 |            |
| voice Number                                  |                            |                  | Invoice Date                                                                |                    |                    | Final Invoice                  |                 |            |
| IV7654                                        |                            |                  |                                                                             |                    |                    | N                              |                 |            |
| ubmit Transportation Data Later               | Transportation Account Cod |                  | v RR page is now displayed. The Pre-<br>ull representation of the document. | iew RR page        | уре                | Serial Shipping Container Code | EOB CoC         | ARP        |
|                                               |                            |                  | un representation of the document.                                          |                    |                    |                                | s O             |            |
| ransportation Leg                             |                            | St The Vendor    | can scroll the contents of the tab to r                                     | eview the          | Jing Number        | Bill                           | of Lading Type  |            |
|                                               |                            | document.        |                                                                             |                    |                    |                                |                 |            |
| Secondary Transportation Tracking N           | umber                      | If the Vende     | or notices an inaccuracy after reviewin                                     | a the impoise      | Туре               | Tracking De                    | scription       |            |
|                                               |                            |                  | the Vendor may return to the appropri                                       |                    |                    |                                |                 |            |
| pecial Package Markings / Special Handling R  | loguiromonte               | correct the i    |                                                                             |                    |                    |                                |                 |            |
| pecial rackage markings / Special franking in | admenterita                | The 10 has       |                                                                             |                    |                    |                                |                 |            |
| ummary of Detail Level Information            |                            | The "Submi       | t" button is available on every tab.                                        |                    |                    |                                |                 | Total (\$) |
| CLIN/SLIN(s)                                  |                            | When the V       | endor has finished reviewing the doc                                        | ment, the Vendor   |                    |                                |                 | 5.70       |
|                                               |                            | can submit t     | the document to WAWF by clicking th                                         | e "Submit" button. |                    |                                |                 |            |

The Preview RR page is now displayed. The Preview RR page provides a full representation of the document.

The Vendor can scroll the contents of the tab to review the document.

If the Vendor notices an inaccuracy after reviewing the invoice information, the Vendor may return to the appropriate tab to correct the information.

The "Submit" button is available on every tab.

When the Vendor has finished reviewing the document, the Vendor can submit the document to WAWF by clicking the "Submit" button.

| User Vendor Documentation Lookup           | Exit                        |                                                                                                    |           |                   |                                             |
|--------------------------------------------|-----------------------------|----------------------------------------------------------------------------------------------------|-----------|-------------------|---------------------------------------------|
| Vendor - Receiving Report and Invo         | ice COMBO                   |                                                                                                    |           |                   |                                             |
| Contract >> Pay DoDAAC >> Document >> Ro   |                             |                                                                                                    |           |                   |                                             |
|                                            | lark For Comments Line Item | Pack Attachments Misc. Amounts Preview CI Proview B                                                                      |           |                   |                                             |
| View Validation Warnings                   |                             |                                                                                                    |           |                   |                                             |
| Expand All Collapse All                    |                             |                                                                                                    |           |                   |                                             |
|                                            |                             |                                                                                                    |           |                   |                                             |
| Occument Information ontract Number Type   | Contract Number             | FMS VALIDATION WARNING MESSAGES                                                                                          | 1.00      | pection Point     | Acceptance Point                            |
| D Contract (FAR)                           | SP330020P0902               |                                                                                                    | ins       | e pecuan Point    | Acceptance Point                            |
| ipment Number                              | Shipment Da                 | Based on information entered on your Receiving Report, the following warnings have been generated and indicate this      | 1.84      | Supplies          | Service                                     |
| U3456                                      | 2023/06/16                  | document should be submitted as an FMS Receiving Report:                                                                 | 1.00      | Supplies          | Service                                     |
| roice Number                               | 2023/06/16                  |                                                                                                    | 1.88      |                   |                                             |
| V7654                                      |                             | The contract contains an FMS CASE ID at the document level which indicates the document should be marked as FMS.         | 1.000     | If the vendor has | s failed to click on the                    |
| ubmit Transportation Data Later            | Transportation Account Code | The contract contains a PR Number at the document level beginning with B, D, K, I, P, or T which indicates the document  | hinni     | FMS indicator w   |                                             |
|                                            | nunoportation Account cou   | should be marked as FMS.                                                                                                 | THE R. L. |                   | endor will receive an                       |
| ransportation Leg                          |                             |                                                                                                    |           |                   | Naming when WAWF                            |
|                                            |                             | The contract contains a MAPAC in the Mark For location code which indicates the document should be marked as FMS.        |           |                   | e document should be                        |
| Secondary Transportation Tracking          | Number                      |                                                                                                    |           |                   | . The vendor must                           |
|                                            |                             | The contract contains a MAPAC in the Ship To location code which indicates the document should be marked as FMS.         |           |                   | action to resolve the                       |
|                                            |                             |                                                                                                    | - 84      |                   | own on the Warning<br>w all warnings and to |
| pecial Package Markings / Special Handling | Requirements                | The contract contains a TCN that begins with B, D, K, I, P, or T which indicates the document should be marked as FMS.   | - 84      |                   | vailable to the vendor.                     |
|                                            |                             |                                                                                                    |           | non an actions a  |                                             |
| mmary of Detail Level Information          |                             | The following Line Items on the contract contain an FMS Case Identifier which indicates the document should be marked as |           |                   | Total (\$)                                  |
| CLIN/SLIN(s)                               |                             |                                                                                                    | _         |                   | 5.70                                        |

If the vendor has failed to click on the FMS indicator when creating the document, the vendor will receive an FMS Validation Warning when WAWF has detected the document should be labelled as FMS. The vendor must take appropriate action to resolve the warning. Scroll down on the Warning messages to view all warnings and to view all actions available to the vendor.

#### Scene 37

| NAWF<br>User Vendor Documentation Lookuo Exit                 |                                                                                                    |            |                                                                  | Printer F       |
|---------------------------------------------------------------|----------------------------------------------------------------------------------------------------|------------|------------------------------------------------------------------|-----------------|
|                                                               |                                                                                                    |            |                                                                  |                 |
| Vendor - Receiving Report and Invoice COMBO                   |                                                                                                    |            |                                                                  |                 |
| Contract >> Pay DoDAAC >> Document >> Routing >> Data Capture |                                                                                                    |            |                                                                  |                 |
| Header Addresses Discounts Mark For Comments Line Item        | Pack Attachments Misc. Amounts Preview CI Preview RR                                                                                                    |            |                                                                  |                 |
| View Validation Warnings                                      |                                                                                                    |            |                                                                  |                 |
| Expand All Collapse All                                       | EMS: 0001.                                                                                                    |            |                                                                  |                 |
| Document Information                                          | 100.0001.                                                                                                    |            | The Vendor will have the option<br>to Select Convert to FMS. The |                 |
| ontract Number Type Contract Number                           | The following line items on the contract contain a PR Number beginning with B, D, K, I, P, or T which indicates the document                                  | Inspect    | Receiving Report and Invoice                                     |                 |
| oD Contract (FAR) SP330020P0902                               | should be marked as FMS: 0001.                                                                                                    |            | Combo will convert to the                                        |                 |
| hipment Number Shipment Da                                    |                                                                                                    |            | recommended document type                                        |                 |
| YU3456 2023/06/16                                             | The following Line items on the contract contain a MILSTRIP beginning with B, D, K, I, P, or T which indicates the document<br>should be marked as FMS: 0001. |            | (FMS Receiving Report and                                        |                 |
| woice Number                                                  |                                                                                                    |            | Invoice Combo).                                                  |                 |
| IV7654                                                        | The following Line Items on the contract contain a MAPAC in the Mark For location code which indicates the document                                           |            |                                                                  |                 |
| ubmit Transportation Data Later Transportation Account Cod    | should be marked as FMS: 0001.                                                                                                    | hipping Co |                                                                  |                 |
|                                                               |                                                                                                    |            | Vendor to the document on the<br>last tab the Vendor was on.     |                 |
| ransportation Leg                                             | The following Line Items contain a PR Number beginning with B, D, K, I, P, or T which indicates the document should be<br>marked as EMS: 0001                 |            | last tab the vendor was on.                                      |                 |
|                                                               |                                                                                                    |            | Clicking Submit will take the                                    |                 |
| Secondary Transportation Tracking Number                      |                                                                                                    |            | Vendor to a secondary WAWF                                       |                 |
|                                                               | Press 'Submit' to submit the Receiving Report, 'Convert to FMS' to return to the Routing page to create an FMS Receiving                                      |            | Validation Warning window,                                       |                 |
| pecial Package Markings / Special Handling Requirements       | Report or 'Cancel' to return to the Header tab.                                                                                                    |            | displaying all Validation                                        |                 |
| pecial Package markings / Special Handling Requirements       |                                                                                                    |            | Warnings.                                                        |                 |
| ummary of Detail Level Information                            | Submit Convert to FMS Cancel                                                                                                    |            |                                                                  | 61              |
| CLIN/SLIN(s)                                                  |                                                                                                    |            | The Vendor clicks Convert to                                     | <b>S)</b><br>70 |
| ocarocado)                                                    |                                                                                                    |            | FMS.                                                             | -               |
|                                                               |                                                                                                    |            |                                                                  |                 |

The Vendor will have the option to Select Convert to FMS. The Receiving Report and Invoice Combo will convert to the recommended document type (FMS Receiving Report and Invoice Combo).

Selecting Cancel will return the Vendor to the document on the last tab the Vendor was on.

Clicking Submit will take the Vendor to a secondary WAWF Validation Warning window, displaying all Validation Warnings.

The Vendor clicks Convert to FMS.

|                               | tation Lookup Exit     |                     |                |                                  |                                   |                  |           |                            |                  |            |
|-------------------------------|------------------------|---------------------|----------------|----------------------------------|-----------------------------------|------------------|-----------|----------------------------|------------------|------------|
|                               | port (FMS) and Invoice | COMPO               |                |                                  |                                   |                  |           |                            |                  |            |
| Contract >> Pay DoDAAC >>     |                        | COMBO               |                |                                  |                                   |                  |           |                            |                  |            |
| Contract Number               | Delivery Order         | Reference Procureme | ant Identifier | CAGE Code                        | DUNS                              | DUNS + 4         | Extension | Inspection Point           | Acceptance Point | Pay DoDAAC |
| SP330020P0902                 |                        |                     |                | 06481                            | 039134218                         |                  |           | S                          | S                | HQ0339     |
| * = Required Fields, Date = Y | YYYMMDD                |                     |                |                                  |                                   |                  |           |                            |                  |            |
| Effective Date                |                        | Issue By DoDAAC     | Admin DoDA     | AC*                              | Inspect By DoD                    | AC * / Extension |           | Mark For Code              | / Extension      |            |
| 2020/07/09                    | -                      | SP3300              | SP3300         | ]                                | SP3300                            |                  |           |                            |                  |            |
| Ship To Code * / Extensio     | n                      |                     | Ship From Cod  | e / Extension                    |                                   |                  |           | Accept By DoDAAC / Extensi | on               |            |
| W67G22                        |                        |                     |                |                                  |                                   |                  |           | SP3300                     |                  |            |
|                               |                        |                     |                |                                  |                                   |                  |           |                            |                  |            |
|                               |                        |                     |                |                                  |                                   |                  |           |                            |                  |            |
|                               |                        |                     |                |                                  |                                   |                  |           |                            |                  |            |
|                               |                        |                     |                |                                  |                                   |                  |           |                            |                  |            |
|                               |                        |                     |                |                                  |                                   |                  |           |                            |                  |            |
|                               |                        |                     |                |                                  |                                   |                  |           |                            |                  |            |
|                               |                        |                     |                |                                  |                                   |                  | _         |                            |                  |            |
|                               |                        |                     | т              | he Routing Pag                   | e is displayed.                   |                  |           |                            |                  |            |
|                               |                        |                     |                |                                  | e is displayed.<br>as been conver | ted to FMS.      |           |                            |                  |            |
|                               |                        |                     | т              | he Document h                    | as been conver                    |                  |           |                            |                  |            |
|                               |                        |                     | T              | he Document h<br>n informational |                                   | opear.           |           |                            |                  |            |

The Routing Page is displayed.

The Document has been converted to FMS.

An informational message will appear.

Click the Next button to continue.

# Scene 39

| WAWF                                                                                                    |                                                                                                    |                                                         |                   |                            |                       | User : Kaylor kh_wa            | awf_ven<br>Printer Eri |
|----------------------------------------------------------------------------------------------------|----------------------------------------------------------------------------------------------------|---------------------------------------------------------|-------------------|----------------------------|-----------------------|--------------------------------|------------------------|
| User Vendor Documentation Lookup Exit                                                                                                    |                                                                                                    |                                                         |                   |                            |                       |                                | _                      |
| Vendor - Receiving Report (FMS) and Invo                                                                                                    | Dice COMBO                                                                                            |                                                         |                   |                            |                       |                                |                        |
| Contract >> Pay DoDAAC >> Document >> Routing                                                                                                    | >> Data Capture                                                                                       |                                                         |                   |                            |                       |                                |                        |
| Header Addresses Discounts Mark For                                                                                                    | Comments Line Item Pack                                                                               | Attachments Misc. Amounts Preview C                     | I Preview RR      |                            |                       |                                |                        |
| WARNING: The data in this document was populated bas<br>INFO: Line Item(s) hashhave already been created, threet<br>WARNING: The Invoice Date has been pre-populated fro<br>ERROR This document contains errors in the following T<br>single " = Required Fields on Submit: double "* = Required | fore, the Charge Type (i.e., Supplies vs. Services<br>in the WAWF system server.<br>ab(s) - Line Item | s) cannot be changed unless all of the Line Items are r |                   | alues for this submission. |                       |                                |                        |
| Contract Number                                                                                                    | Delivery Order                                                                                        | Reference Procurement Identifi                          | er                | Effective Date             | Inspection Point      | Acceptance Point               |                        |
| SP330020P0902                                                                                                    |                                                                                                    |                                                         |                   | 2020/07/09                 | S                     | s                              |                        |
| Contract Number Type                                                                                                    | Supplies                                                                                              | Services                                                |                   | CoC                        | ARP                   |                                |                        |
| DoD Contract (FAR)                                                                                                    | Supplies                                                                                              | Services                                                |                   |                            |                       |                                |                        |
| Shipment Number **                                                                                                    |                                                                                                    | Shipment Date *                                         | Estimated         | Estimated Delivery Date    |                       | Final Shipment*                |                        |
| TYU3456                                                                                                    |                                                                                                    | 2023/06/16                                              | ~                 | M                          | YY/MM/DD              | N ¥                            |                        |
| FMS Case Identifier *                                                                                                    |                                                                                                    |                                                         |                   |                            |                       |                                |                        |
| CN 1 234                                                                                                    |                                                                                                    |                                                         |                   |                            |                       |                                |                        |
| Invoice Number **                                                                                                    |                                                                                                    | Invoice Date *<br>(WAWF System Server Date)             | Final Invoice *   |                            |                       |                                |                        |
| INV7654                                                                                                    |                                                                                                    | 2023/05/16 The Header Tab is                            | dienlaved         |                            |                       |                                |                        |
| Submit Transportation Data Later                                                                                                    | Transportation Account Code                                                                           | The fielder fab is                                      | alapiayou.        | ight                       | Cube FOB              | Serial Shipping Container Code |                        |
|                                                                                                    |                                                                                                    | The vendor must e                                       | ensure they enter |                            | S 🗸                   |                                |                        |
| Special Package Markings / Special Handling Rec                                                                                                    | uirements                                                                                             | the correct FMS C                                       |                   |                            |                       |                                |                        |
|                                                                                                    |                                                                                                    | the item(s) being s                                     |                   |                            |                       |                                |                        |
| Transportation Len                                                                                                    |                                                                                                    | Standard on the same contra                             |                   |                            | Bill of Lading Number |                                |                        |
| Submit Save Draft Document Previous Help                                                                                                    |                                                                                                    | on the same contra                                      | aut.              |                            |                       |                                |                        |
| Same State State Socialities (Trenday) (Trep                                                                                                    |                                                                                                    | Click the Line Item                                     | tab to continue.  |                            |                       |                                |                        |
|                                                                                                    | Socurity                                                                                              | & Privacy Acc                                           |                   | Int Customer Support       | FAQ                   |                                |                        |

The Header Tab is displayed.

The vendor must ensure they enter the correct FMS Case Identifier for the item(s) being shipped. Contracts may have multiple FMS requirements on the same contract.

Click the Line Item tab to continue.

| AWF                                        |                                   |                   |                                |                                   |                       |                 |                      |                 |                       | User : Kaylor kh_wawf_<br>Printe |
|--------------------------------------------|-----------------------------------|-------------------|--------------------------------|-----------------------------------|-----------------------|-----------------|----------------------|-----------------|-----------------------|----------------------------------|
| ser <u>V</u> endor                         | Documentation Lookup E            | xit               |                                |                                   |                       |                 |                      |                 |                       |                                  |
| endor - Recei                              | ving Report (FMS) and I           | nvoice COI        | 1BO                            |                                   |                       |                 |                      |                 |                       |                                  |
| ontract >> Pay D                           | oDAAC >> Document >> Rout         | ng >> Data Ca     | pture                          |                                   |                       |                 |                      |                 |                       |                                  |
| Header Ad                                  | dresses Discounts Mari            | For Comm          | ents Line Item Pa              | ckAttachmentsMi                   | isc. Amounts Preview  | CI Preview RR   |                      |                 |                       |                                  |
| WARNING: The In                            | voice Date has been pre-populate  | d from the WAW    | F system server.               |                                   |                       |                 |                      |                 |                       |                                  |
| ERROR: The Line<br>least one Line Iter     | Items marked as Invalid contain e | rors. Please clic | k the Edit action for each Inv | alid Line Item to view a more det | tailed error message. |                 |                      |                 |                       |                                  |
|                                            | iDN                               | ACRN              |                                |                                   |                       |                 |                      |                 |                       |                                  |
|                                            |                                   |                   | clear                          |                                   |                       |                 |                      |                 |                       |                                  |
|                                            |                                   |                   |                                |                                   |                       |                 |                      |                 |                       |                                  |
| Special Package                            | Markings / Special Handling       | Requirements      |                                |                                   |                       |                 |                      |                 |                       |                                  |
| Bulky Article<br>Burker, Adjustment        | - 20 Foot Container               | <u>^</u>          |                                | *                                 |                       |                 |                      |                 |                       |                                  |
| Bunker Adjustment                          | - 40 Foot Container               | >                 |                                |                                   |                       |                 | The Line Item tab    | is displayed. W | AWF will display an   |                                  |
| Conductivity/Anti-si<br>Documentation - Si |                                   | <                 |                                |                                   |                       |                 | error message ind    |                 |                       |                                  |
| Electronic Equipme<br>Endorsed as Hazar    | ent Transfer<br>rdous Material    | C                 |                                |                                   |                       |                 | invalid contain erro |                 |                       |                                  |
| Environmental Con<br>Excessive Dimensi     |                                   | <<                |                                |                                   |                       |                 |                      |                 |                       |                                  |
| Excessive Weight                           | ions.                             | *                 |                                |                                   |                       |                 |                      | the Edit button | to view and edit Line |                                  |
| Other Special Pa                           | ckage Markings / Special Har      | dling Require     | ments                          |                                   |                       |                 | Item Details.        |                 |                       |                                  |
|                                            |                                   |                   |                                |                                   |                       |                 |                      |                 |                       |                                  |
|                                            |                                   |                   |                                |                                   |                       |                 |                      |                 |                       |                                  |
| ine Item Deta                              | ils                               |                   |                                |                                   |                       |                 |                      |                 |                       |                                  |
| Item No.                                   | Product/Service ID                | Qualifier         | Qty. Shipped                   | Unit of Measure                   | UofM Code             | Unit Price (\$) | Amount (\$)          | UID Action      | ns                    |                                  |
| 0001                                       | 9505                              | FT                |                                | Square Foot                       | SF                    |                 | 5.7 0.00             | N Edit De       | elete Invalid         |                                  |
|                                            |                                   |                   |                                |                                   |                       |                 |                      | Add             |                       |                                  |
|                                            |                                   |                   |                                |                                   |                       |                 |                      |                 |                       |                                  |
| Submit Save Dra                            | aft Document Help                 |                   |                                |                                   |                       |                 |                      |                 |                       |                                  |
|                                            |                                   |                   |                                |                                   |                       |                 |                      |                 |                       |                                  |

The Line Item tab is displayed. WAWF will display an error message indicating that Line Items marked as invalid contain errors.

The Vendor clicks the Edit button to view and edit Line Item Details.

# Scene 41

| er Vendor Documentation Loo                                                                                                    | kup Exit                                                      |                              |                                                                                                    |                                                  |              |
|----------------------------------------------------------------------------------------------------|---------------------------------------------------------------|------------------------------|----------------------------------------------------------------------------------------------------|--------------------------------------------------|--------------|
| endor - Receiving Report (FMS                                                                                                   | and Invoice COMBO                                             |                              |                                                                                                    |                                                  |              |
| CLIN/SLIN/ELIN ACRNs UI                                                                                                    | D Batch/Lot & Shelf Life                                      |                              |                                                                                                    |                                                  |              |
| RROR: Quantity Shipped was not provide                                                                                          | d in Line Item '0001'. Quantity Shipped is a mandatory field. |                              |                                                                                                    |                                                  |              |
| gle * = Required Fields when saving line its                                                                                    | em; double ** = Required Fields when saving line item, saving | draft document, and tabbing. |                                                                                                    |                                                  |              |
| tem No. **                                                                                                    | Product/Service ID *                                          |                              | Product/Service ID Qualifier *                                                                                                    |                                                  |              |
| 001                                                                                                    | 9505                                                          |                              | FT - FEDERAL SUPPLY CLASSIFICATION                                                                                                    | Add Additional                                   |              |
| ty. Shipped *                                                                                                    | Unit of Measure *                                             | NSP                          | Unit Price (\$) *                                                                                                    | Amount (\$)                                      |              |
|                                                                                                    | SF-Square Foot                                                |                              | 5.7                                                                                                    |                                                  | 0.00         |
| AI                                                                                                    | SDN                                                           |                              | ACRN                                                                                                    | MILSTRIP Document No.                            | Project Code |
| 42037                                                                                                    | K0000010100000003                                             |                              | AA                                                                                                    |                                                  |              |
| fultiple Box Pack Indicator                                                                                                    | PR Number                                                     | GFE?                         | Advice Code                                                                                                    |                                                  |              |
| NV                                                                                                    | K000001010000002                                              | N¥                           | <ul> <li>Image: A set of the set of the</li></ul> |                                                  |              |
| Special Package Markings / Special                                                                                              | Handling Requirements                                         |                              |                                                                                                    |                                                  |              |
| Bulky Article<br>Bunker Adjustment - 20 Foot Container<br>Bunker Adjustment - 40 Foot Container                                 |                                                               | *                            |                                                                                                    |                                                  |              |
| Conductivity/Anti-static Additive<br>Documentation - Special<br>Electronic Equipment Transfer<br>Endorsed as Hazardous Material | <                                                             |                              |                                                                                                    |                                                  |              |
| Environsed as Hazardoos indental<br>Environmental Control Limits<br>Excessive Dimensions<br>Excessive Weight                    | ~                                                             | -                            |                                                                                                    | The Vendor will verify<br>all information on the |              |
| Other Special Package Markings / Sp                                                                                             | pecial Handling Requirements                                  |                              |                                                                                                    | CLIN/SLIN/ELIN page.                             |              |
|                                                                                                    |                                                               |                              |                                                                                                    |                                                  |              |

The Vendor will verify all information on the CLIN/SLIN/ELIN page.

| ser Vendor Documentation Lookup Exit                                                                                                    |                                                                                                    |
|----------------------------------------------------------------------------------------------------|----------------------------------------------------------------------------------------------------|
| endor - Receiving Report (FMS) and Invoice COMBO                                                                                                    |                                                                                                    |
| CLIN/SLIN/ELIN ACRNs UID Batch/Lot & Shelf Life                                                                                                    |                                                                                                    |
| Special Package Markings / Special Handling Requirements                                                                                                    |                                                                                                    |
| Bialy Andre 20 Food Container<br>Bialer Adjustmert - 40 Food Container<br>Bialer Adjustmert - 20 Food Container<br>Bialer Adjustmert - 20 Food Container<br>Bialer Adjustmert - 20 Food Container<br>Bietwiss Caparient Trensfer<br>Bietwiss Caparient Trensfer<br>Bietwiss Caparient Trensfer<br>Bietwiss Caparient Trensfer<br>Bietwiss Caparient Trensfer<br>Bietwiss Caparient Trensfer<br>Bietwiss Caparient Trensfer<br>Bietwiss Caparient Trensfer<br>Bietwiss Caparient Trensfer<br>Conter Special Package Markings / Special Handling Requirements |                                                                                                    |
|                                                                                                    |                                                                                                    |
| (ype Designation Method (required when Type Designation Value is entered)                                                                                                    |                                                                                                    |
| ۷                                                                                                    |                                                                                                    |
| ype Designation Value (required when Type Designation Method is entered)                                                                                                    | Description text is required.                                                                                 |
| Description *                                                                                                    | When the required information for the                                                                         |
| COTH                                                                                                    | Line Item has been entered, the Vendor<br>clicks the Save CLINBUINELIN button<br>at the bottom of the screen. |
|                                                                                                    |                                                                                                    |
|                                                                                                    |                                                                                                    |

Description text is required.

When the required information for the Line Item has been entered, the Vendor clicks the Save CLIN/SLIN/ELIN button at the bottom of the screen.

# Scene 43

| VAWF                                                                                                    |                                                                                           |                    |                |                        |                 |                    |              |     |             | User : Kaylor | kh_wawf_vend<br>Printer Frie |
|----------------------------------------------------------------------------------------------------|-------------------------------------------------------------------------------------------|--------------------|----------------|------------------------|-----------------|--------------------|--------------|-----|-------------|---------------|------------------------------|
| Liser Vendor                                                                                                    | Ocumentation Lookup Exi                                                                   |                    |                |                        |                 |                    |              |     |             |               |                              |
| /endor - Recei                                                                                                    | ing Report (FMS) and In                                                                   | voice COMBO        |                |                        |                 |                    |              |     |             |               |                              |
| Contract >> Pay D                                                                                                    | DAAC >> Document >> Routing                                                               | >> Data Capture    |                |                        |                 |                    |              |     |             |               |                              |
| Header Ad                                                                                                    | resses Discounts Mark F                                                                   | or Comments        | Line Item Pack | Attachments Misc. Amou | ants Preview CI | Preview RR         |              |     |             |               |                              |
| WARNING: The In                                                                                                    | pice Date has been pre-populated f                                                        | om the WAWF system | server.        |                        |                 |                    |              |     |             |               |                              |
|                                                                                                    | Is required                                                                               | ACRN               |                |                        |                 |                    |              |     |             |               |                              |
|                                                                                                    |                                                                                           | clear              |                |                        |                 |                    |              |     |             |               |                              |
|                                                                                                    |                                                                                           |                    |                |                        |                 |                    |              |     |             |               |                              |
| Special Package                                                                                                    | Markings / Special Handling Re                                                            | quirements         |                |                        |                 |                    |              |     |             |               |                              |
| Bulky Article<br>Bunker Adjustment<br>Conductivity/Anti-si<br>Documentation - S<br>Electronic Equipme<br>Endorsed as Haza<br>Environmental Cor<br>Excessive Dimensi<br>Excessive Weight | 40 Foot Container<br>atic Additive<br>ecial<br>nt Transfer<br>Jous Material<br>rol Limits | K.                 |                | -<br>-                 | Clic            | the Preview CI tab | to continue. |     |             |               |                              |
| Other Special Pa                                                                                                    | kage Markings / Special Hand                                                              | ing Requirements   |                |                        |                 |                    |              |     |             |               |                              |
| Conter opeciari e                                                                                                    | anage marking ar opecial riana                                                            | ing requirements   |                |                        |                 |                    |              |     |             |               |                              |
|                                                                                                    |                                                                                           |                    |                |                        |                 |                    |              |     |             |               |                              |
| ine Item Deta                                                                                                    | s                                                                                         |                    |                |                        |                 |                    |              |     |             |               |                              |
| Item No.                                                                                                    | Product/Service ID                                                                        | Qualifier          | Qty. Shipped   | Unit of Measure        | UofM Code       | Unit Price (\$)    | Amount (\$)  | UID | Actions     |               |                              |
| 0001                                                                                                    | 9505                                                                                      | FT                 | 1              | Square Foot            | SF              | 5.7                | 5.70         | N   | Edit Delete |               |                              |
|                                                                                                    |                                                                                           |                    |                |                        |                 |                    |              |     | Add         |               |                              |
|                                                                                                    |                                                                                           |                    |                |                        |                 |                    |              |     |             |               |                              |
| Submit Save Dra                                                                                                    |                                                                                           |                    |                |                        |                 |                    |              |     |             |               |                              |
|                                                                                                    | tt Document Help                                                                          |                    |                |                        |                 |                    |              |     |             |               |                              |

Click the Preview CI tab to continue.

| Jser Vendor Documenta               | tion Lookup Exit                      |                  |               |              |                                  |           |                               |                       |                      |  |
|-------------------------------------|---------------------------------------|------------------|---------------|--------------|----------------------------------|-----------|-------------------------------|-----------------------|----------------------|--|
| lander Bessiving Boy                | oort (FMS) and Invoice COMB           | 0                |               |              |                                  |           |                               |                       |                      |  |
|                                     | Document >> Routing >> Data Captu     |                  |               |              |                                  |           |                               |                       |                      |  |
| Header Addresses                    |                                       |                  | k Attachments | Misc. Amo    | ants Preview CI Preview RR       | 1         |                               |                       |                      |  |
|                                     | Discounts Mark For                    | s chierteni Pac  | K Attachments | mige. Anno   | Ins Preview Inc                  |           |                               |                       |                      |  |
| Expand All Collapse All             |                                       |                  |               |              |                                  |           |                               |                       |                      |  |
| WARNING: The Invoice Date It        | as been pre-populated from the WAWF s | stem server      |               |              |                                  |           |                               |                       |                      |  |
|                                     |                                       |                  |               |              |                                  |           |                               |                       |                      |  |
| -IDocument Information              |                                       |                  |               |              |                                  |           |                               |                       |                      |  |
| Contract Number Type                |                                       | ontract Number   | Delivery O    | rder         | Reference Procurement Identifier |           | Effective Da                  | te Supplie            | Supplies or Services |  |
| DoD Contract (FAR) SP330020P090     |                                       | P330020P0902     |               |              |                                  |           | 2020/07/05                    | 2020/07/09 SPL        |                      |  |
| Invoice Number                      |                                       |                  | Invoice Date  | Final Invoic |                                  | voice?    |                               | Invoice Received Date |                      |  |
| INV7654                             |                                       |                  | 2023/06/16    |              |                                  | 4         |                               |                       |                      |  |
| Summary of Detail Level In          | formation                             |                  |               |              |                                  |           |                               |                       | Total (S             |  |
| 1 CLIN/SLIN(s)                      |                                       |                  |               |              |                                  |           |                               |                       | 5.7                  |  |
| 0 Miscellaneous Amount(s)           |                                       |                  |               |              |                                  |           |                               |                       | 0.0                  |  |
|                                     |                                       |                  |               |              |                                  |           | Document Total (S             | i):                   | 5.7                  |  |
| Shipment Number                     |                                       |                  |               |              | Shipment Date                    |           |                               | Final Shipment        |                      |  |
| TYU3456                             |                                       |                  |               |              | 2023/06/16                       |           | N                             |                       |                      |  |
|                                     |                                       |                  |               |              |                                  |           |                               |                       |                      |  |
| -]Line Item Information<br>Item No. | Product/Service ID                    | Qualifier        | Qty. Shipped  |              | Unit of Measure                  | UofM Code | Unit Price (\$)               | Qty. Accepted         | Amount (             |  |
| 0001                                | 9505                                  | Guaimer          | Qty. Shipped  |              | Square Foot                      | SF        | 5.7                           | wity. Accepted        | Amount (:<br>5.7     |  |
| 0001                                | 5505                                  | SDN              |               |              | ACRN                             | AAI       | 5.7                           | PR Number             | 5.7                  |  |
|                                     |                                       | 000001010000003  |               |              | ACKN                             | 037       | PR Number<br>K000001010000002 |                       |                      |  |
|                                     | Description                           | 0000010100000003 |               | The V        | endor verifies and clicks        | the       |                               | K000001010000002      |                      |  |
|                                     |                                       |                  |               |              | w RR tab to continue.            |           |                               |                       |                      |  |

The Vendor verifies and clicks the Preview RR tab to continue.

# Scene 45

| NAWF                                           |                                  |                      |                        |                 |                         |                         |                 |                |              |            | or kh_waw                                                                                                    |
|------------------------------------------------|----------------------------------|----------------------|------------------------|-----------------|-------------------------|-------------------------|-----------------|----------------|--------------|------------|----------------------------------------------------------------------------------------------------|
| Liser Vendor Documentation Lookup              | Exit                             |                      |                        |                 |                         |                         |                 |                |              |            |                                                                                                    |
| endor - Receiving Report (FMS) and             | Invoice COMBO                    |                      |                        |                 |                         |                         |                 |                |              |            |                                                                                                    |
| Contract >> Pay DoDAAC >> Document >> Ro       | uting >> Data Capture            |                      |                        |                 |                         |                         |                 |                |              |            |                                                                                                    |
| Header Addresses Discounts Ma                  | rk For Comments Line Item        | Pack Attachments     | Misc. Amounts Preview  | CI Preview RR   |                         |                         |                 |                |              |            |                                                                                                    |
| Expand All Collapse All                        |                                  |                      |                        |                 |                         |                         |                 |                |              |            |                                                                                                    |
| WARNING: The Invoice Date has been pre-popula  | ted from the WAWE suction conver |                      |                        |                 |                         |                         |                 |                |              |            |                                                                                                    |
| Document Information                           | teo nom the www.r system server. |                      |                        |                 |                         |                         |                 |                |              |            |                                                                                                    |
| -jDocument Information<br>Contract Number Type | Contract Number                  | Delivery Order       | Referenc               | e Procurement I | lentifier               | Effective Date          | Inspe           | ction Point    | Acce         | ptance Pol | ot                                                                                                    |
| DoD Contract (FAR)                             | SP330020P0902                    | bonnory order        |                        |                 |                         | 2020/07/09              | S               |                | S            |            | in the second second se |
| Shipment Number                                |                                  |                      | Final Shipment         |                 | Estimated               | Estimated Delivery Date |                 | Supplies       |              | Service    |                                                                                                    |
| TYU3456                                        | 6                                | N                    |                        |                 |                         |                         |                 |                |              |            |                                                                                                    |
| FMS Case Identifier                            |                                  |                      |                        |                 |                         |                         |                 |                |              |            |                                                                                                    |
| CN-1-234                                       |                                  |                      |                        |                 |                         |                         |                 |                |              |            |                                                                                                    |
| Invoice Number                                 |                                  |                      |                        | Invoice Date    |                         |                         |                 | Final Invoice  |              |            |                                                                                                    |
| INV7654                                        |                                  |                      |                        | 2023/06/16      |                         |                         |                 | N              |              |            |                                                                                                    |
| Submit Transportation Data Later               | Transportation Account Co        | de TCN               | Gross Weight           | Cube            | Transportation Method/T | rpe                     | Serial Shipping | Container Code | FOB          | CoC        | ARP                                                                                                    |
|                                                |                                  |                      |                        |                 |                         |                         |                 |                | s            |            |                                                                                                    |
| Transportation Leg                             |                                  | Standard Carrier Alp | ha Code                |                 | Bill of Lad             | ing Number              |                 | Bill c         | f Lading Typ | e          |                                                                                                    |
| Secondary Transportation Tracking              | n Number                         |                      |                        |                 |                         |                         |                 | Tracking De    | cription     |            |                                                                                                    |
|                                                |                                  | The "Subr            | nit" button is availab | le on everv     | ab.                     |                         |                 |                |              |            |                                                                                                    |
|                                                |                                  |                      |                        | ,               |                         |                         |                 |                |              |            |                                                                                                    |
| Special Package Markings / Special Handlin     | g Requirements                   |                      |                        |                 | ne document, the Ver    |                         |                 |                |              |            |                                                                                                    |
|                                                |                                  | can submi            | t the document to V    | VAWF by cli     | cking the "Submit" but  | ton.                    |                 |                |              |            |                                                                                                    |
|                                                | Help                             |                      |                        |                 |                         |                         |                 |                |              |            |                                                                                                    |
| Submit Save Draft Document Print Documer       |                                  |                      |                        |                 |                         |                         |                 |                |              |            |                                                                                                    |

The "Submit" button is available on every tab.

When the Vendor has finished reviewing the document, the Vendor can submit the document to WAWF by clicking the "Submit" button.

| User Vendor Documentation Lookup                                                                                                    | Exit                             |                                                                                                    | _       |                                                                                   | Dec  |
|----------------------------------------------------------------------------------------------------|----------------------------------|----------------------------------------------------------------------------------------------------|---------|-----------------------------------------------------------------------------------|------|
| Vendor - Receiving Report (FMS) ar<br>Contract >> Pay DoDAAC >> Document >> R<br>Header Addresses Discounts A                                                                       | outing >> Data Capture           | Pack Attachments Blicc Annunts Preview (C) Preview BR                                                                                                    |         |                                                                                   |      |
| Some document values differ from those in E<br><u>View Validation Warnings</u><br>Expand All Collapse All<br>VARNING: The Invoce Date has been pre-populate<br>Document Information | (                                | WAWF VALIDATION WARNING MESSAGES                                                                                                    | 1       |                                                                                   |      |
| Contract Number Type<br>IoD Contract (FAR)                                                                                                    | Contract Number<br>SP330020P0902 | The sum of the quantity shipped on this document and the quantity previously accepted is greater than the quantity to be<br>delivered in EDA for the following line items: 0001.                                                     |         | ion Point Acceptance P<br>S S                                                     | oint |
| hipment Number<br>YU3456<br>MS Case Identifier<br>IN-1-234                                                                                                    | Shipment Da<br>2023/06/16        | The Inspection Point on the WAWF document (S) is different than the Inspection Point on the contract in EDA (D).<br>The Acceptance Point on the WAWF document (S) is different than the Acceptance Point on the contract in EDA (D). |         | WAWF will display all<br>validation warning message<br>The Vendor scrolls down to | is.  |
| IVOICE Number<br>IV7654<br>Iubmit Transportation Data Later                                                                                                    | Transportation Account Cod       | If not corrected, this may result in payment delays.                                                                                                    | hinning | see options.<br>Click the OK button to                                            | RP   |
| ransportation Leg                                                                                                    |                                  | Press OK to submittion document or Cancel to return.                                                                                                    |         | continue submitting the<br>Invoice and Receiving Rep<br>Combo document            | ort  |
| Secondary Transportation Tracking                                                                                                    | Number                           | OK Cancel                                                                                                    |         | Combo document.                                                                   |      |
| pecial Package Markings / Special Handling                                                                                                    | Requirements                     |                                                                                                    | J       |                                                                                   |      |

WAWF will display all validation warning messages. The Vendor scrolls down to see options.

Click the OK button to continue submitting the Invoice and Receiving Report Combo document.

#### Scene 47

| yendor Desumentation Lookup Exit<br>CCSS<br>e Invoice and Source Inspection and Acceptance Receiving Report were successfully submitted.                                                                                                    |                                                                                                    |
|----------------------------------------------------------------------------------------------------|----------------------------------------------------------------------------------------------------|
|                                                                                                    |                                                                                                    |
| e Invoice and Source Inspection and Acceptance Receiving Report were successfully submitted.                                                                                                    |                                                                                                    |
|                                                                                                    |                                                                                                    |
| ntract Number Delivery Order Shipment Number Invoice Number                                                                                                    |                                                                                                    |
| 330020P0902 TYU3456 INV7654                                                                                                    |                                                                                                    |
| al and to Whoto:<br>al and to Whoto:<br>al and to Insection<br>al and to Insection<br>al and to Motor<br>Inflation set for CACE code 64411 to ED Rading Codes-IISAD? 49, IEA/IB 99999999999999, ISBD, 99999999999999<br>Inflation set for CACE Code 64411 to FD Particity cat., davk/w/WM-FL, acclearloop/TPErDDecks/Tg, usynip<br>Inflation set for CACE code 64411 to FD Particity cat., davk/w/WM-FL, acclearloop/TPErDDecks/Tg, usynip<br>Inflation set for CACE code 64411 to FD Particity cat., davk/w/WM-FL, acclearloop/TPErDDecks/Tg, usynip<br>Inflation set for CACE code 64411 to FD Particity cat., davk/WM-FL, acclearloop/TPErDDecks/Tg, usynip<br>Inflation set for CACE code 6441 to FT Particity. Isse, davk/WM-FL, acclearloop/TPErDDecks/Tg, usynip<br>Inflation set for CACE code 6441 to FT Particity. Isse, davk/WM-FL, acclearloop/TPErDDecks/Tg, usynip<br>Inflation set for CACE code 6441 to FT Particity. Isse, davk/WM-FL, acclearloop/TPErDDecks/Tg, usynip<br>Inflation set for CACE code 6441 to FT Particity. Isse, davk/WM-FL, acclearloop/TPErDDecks/Tg, usynip<br>Inflation action InflationCaces<br>Additional East InflationCaces<br>Jam 19 29:39:21 UTC 2923 | After the Invoice and Receiving Report Combo has been submitted,<br>the WAWF system informs the Vendor that the submission was<br>successful.<br>E-mails, FTP and EDI notifications were sent as applicable.<br>The Vendor may add more email addresses by clicking the Send<br>Additional Email Notifications link. |

After the Invoice and Receiving Report Combo has been submitted, the WAWF system informs the Vendor that the submission was successful.

E-mails, FTP and EDI notifications were sent as applicable.

The Vendor may add more email addresses by clicking the Send Additional Email Notifications link.

# End

|  | This concludes our demonstration. |  |
|--|-----------------------------------|--|
|  |                                   |  |
|  |                                   |  |

This concludes our demonstration.